ФИО: Белгородский Валерий Савульянистерство науки и высшего образования Российской Федерации Должность: Ректор Федеральное государственное бюджетное образовательное учреждение высшего образования «Российский государственный университет им. А.Н. Косыгина 8df276ee93e17c18e7bee9e7cad2d0ed9ab82473(Технологии. Дизайн. Искусство)» Документ подписан простой электронной подписью Информация о владельце: Дата подписания: 11.10.2023 11:28:58 Уникальный программный ключ:

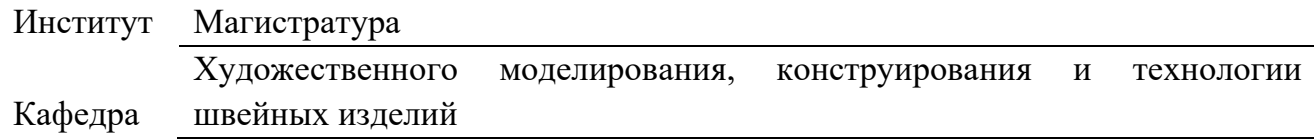

## **РАБОЧАЯ ПРОГРАММА УЧЕБНОЙ ДИСЦИПЛИНЫ**

### **Трехмерное моделирование конструкций и внешней формы изделий легкой промышленности**

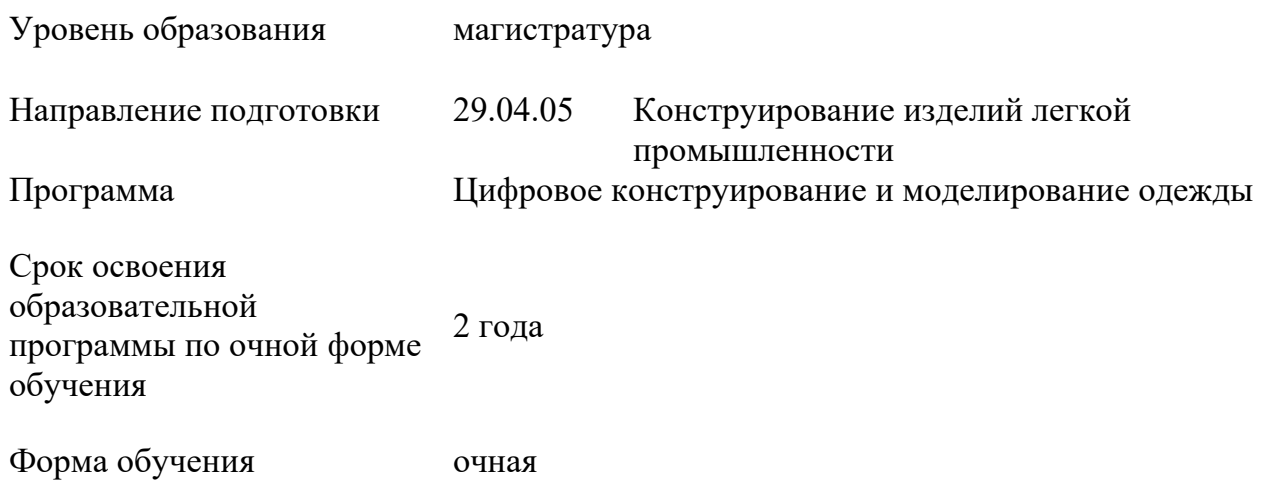

Рабочая программа учебной дисциплины Трехмерное моделирование конструкций и внешней формы изделий легкой промышленности основной профессиональной образовательной программы высшего образования*,* рассмотрена и одобрена на заседании кафедры, протокол №12 от 29.06.2022 г.

Разработчик рабочей программы Трехмерное моделирование конструкций и внешней формы изделий легкой промышленности

профессор Петросова И.А.

Заведующий кафедрой Г.П. Зарецкая

### **1. ОБЩИЕ СВЕДЕНИЯ**

Учебная дисциплина «Трехмерное моделирование конструкций и внешней формы изделий легкой промышленности» изучается в первом Модуле второго семестра Курсовая работа/Курсовой проект – не предусмотрены

#### 1.1. Форма промежуточной аттестации:

экзамен

#### 1.2. Место учебной дисциплины в структуре ОПОП

Учебная дисциплина «Трехмерное моделирование конструкций и внешней формы изделий легкой промышленности» относится к обязательной части программы.

Основой для освоения дисциплины являются результаты обучения по предыдущему уровню образования в части сформированности универсальных компетенций.

Результаты обучения по учебной дисциплине используются при изучении следующих дисциплин:

- − художественное моделирование оболочек из текстильных материалов в САПР;
- − трехмерное моделирование конструкций и внешней формы изделий легкой;
- − Методика подготовки , оформления и защиты диссертации
- − Методы и средства выполнения конструкторских работ
- − при прохождении всех видов практик, предусмотренных ОПОП;
- − при выполнении ВКР.

### **2. ЦЕЛИ И ПЛАНИРУЕМЫЕ РЕЗУЛЬТАТЫ ОБУЧЕНИЯ ПО ДИСЦИПЛИНЕ**

Целями изучения дисциплины «Трехмерное моделирование конструкций и внешней формы изделий легкой промышленности» являются:

− овладение приемами изучения систем трехмерного сканирования, применения программных продуктов для построения виртуальных аватаров и трехмерных манекенов фигур в системах автоматизированного проектирования;

− освоение основных методов выполнения работ по проектированию моделей фигур и одежды, основанных на применении систем трехмерного автоматизированного проектирования (САПР) швейных изделий и процессов их производства;

− приобретение навыков проектирования швейного изделия, изготовления лекал, формирования проектной документации на основе исходной информации по модели изделия;

− анализ возможных вариантов использования материалов при изготовлении изделий легкой промышленности, анализ затрат на их применение и принятие окончательного решения по их составу и использованию;

− овладение приемами визуализации трехмерных моделей фигур и одежды в различных САПР, определения параметрической информации, содержащейся в конструкторской и технологической документации на изготовление изделий легкой промышленности;

− овладение приемами изучения систем трехмерного сканирования, применения программных продуктов для построения виртуальных аватаров и трехмерных манекенов фигур в системах автоматизированного проектирования;

− освоение основных методов выполнения работ по проектированию моделей фигур и одежды, основанных на применении систем трехмерного автоматизированного проектирования (САПР) швейных изделий и процессов их производства;

− приобретение навыков проектирования швейного изделия, изготовления лекал, формирования проектной документации на основе исходной информации по модели изделия;

− анализ возможных вариантов использования материалов при изготовлении изделий легкой промышленности, анализ затрат на их применение и принятие окончательного решения по их составу и использованию;

− овладение приемами визуализации трехмерных моделей фигур и одежды в различных САПР, определения параметрической информации, содержащейся в конструкторской и технологической документации на изготовление изделий легкой промышленности;

− формирование у обучающихся компетенций, установленных образовательной программой в соответствии с ФГОС ВО по данной дисциплине.

Результатом обучения по учебной дисциплине является овладение обучающимися знаниями, умениями, навыками и опытом деятельности, характеризующими процесс формирования компетенций и обеспечивающими достижение планируемых результатов освоения учебной дисциплины

| Код и наименование<br>компетенции                                                                                                    | Код и наименование индикатора<br>достижения компетенции                                                                                                    | Планируемые результаты<br>обучения<br>по дисциплине                                                                                                    |
|----------------------------------------------------------------------------------------------------|----------------------------------------------------------------------------------------------------|----------------------------------------------------------------------------------------------------|
| $OIIK-2$<br>Способен<br>осуществлять отбор и<br>анализ патентной и<br>другой научно-<br>технической<br>информации,<br>необходимой на<br>различных стадиях<br>конструирования<br>изделий легкой<br>промышленности,<br>проводить<br>сравнительный анализ<br>и оценку<br>эстетического и<br>технического уровня<br>аналогичной<br>отечественной и<br>зарубежной<br>продукции | ИД-ОПК-2.1;<br>Анализ патентной и другой научно-<br>технической<br>информации,<br>необходимой на различных стадиях<br>изделий<br>конструирования<br>легкой<br>промышленности                                                                                                    | понимает алгоритм разработки<br>технической<br>документации на<br>изделий<br>лёгкой<br>новые<br>виды<br>промышленности;<br>применяет технологии сбора и<br>анализа информации и методов<br>проведения<br>комплексных<br>дизайнерских исследований;<br>отслеживает<br>тенденции<br>И<br>дизайна<br>направления в сфере<br>изделий<br>легкой<br>промышленности в реальной и<br>цифровой среде и использует их<br>в научных исследованиях;<br>разрабатывает планы действий<br>проектированию<br>$\Pi$ O<br>и<br>изготовлению изделий легкой<br>промышленности из различных<br>материалов;<br>сравнивает возможные варианты<br>использования материалов при |
| ОПК-5 Способен<br>участвовать в<br>выполнении научно-<br>исследовательских и<br>экспериментальных<br>работ, выбирать<br>эффективные<br>технические средства<br>и разрабатывать<br>методы<br>проектирования                                                                                                    | ИД-ОПК-5.1<br>Анализ<br>технических<br>средств,<br>традиционных<br>И<br>новых<br>методов<br>конструирования изделий<br>легкой промышленности на<br>основе<br>исследований антропометрических и<br>биомеханических<br>показателей<br>тела<br>человека,<br>научно-<br>иных<br>исследовательских<br>И<br>экспериментальных работ | изделий легкой<br>изготовлении<br>промышленности,<br>оценивает<br>затраты на их применение и<br>пересматривает<br>$\, {\bf B}$<br>случае<br>необходимости<br>окончательное<br>решение<br>$\Pi{\rm O}$<br>ИХ<br>составу<br>и<br>использованию;<br>разрабатывает<br>планы<br>формирования конструкторской<br>документации на изготовление<br>изделий<br>легкой                                                                                                    |

2.1. Формируемые компетенции, индикаторы достижения компетенций, соотнесённые с планируемыми результатами обучения по дисциплине:

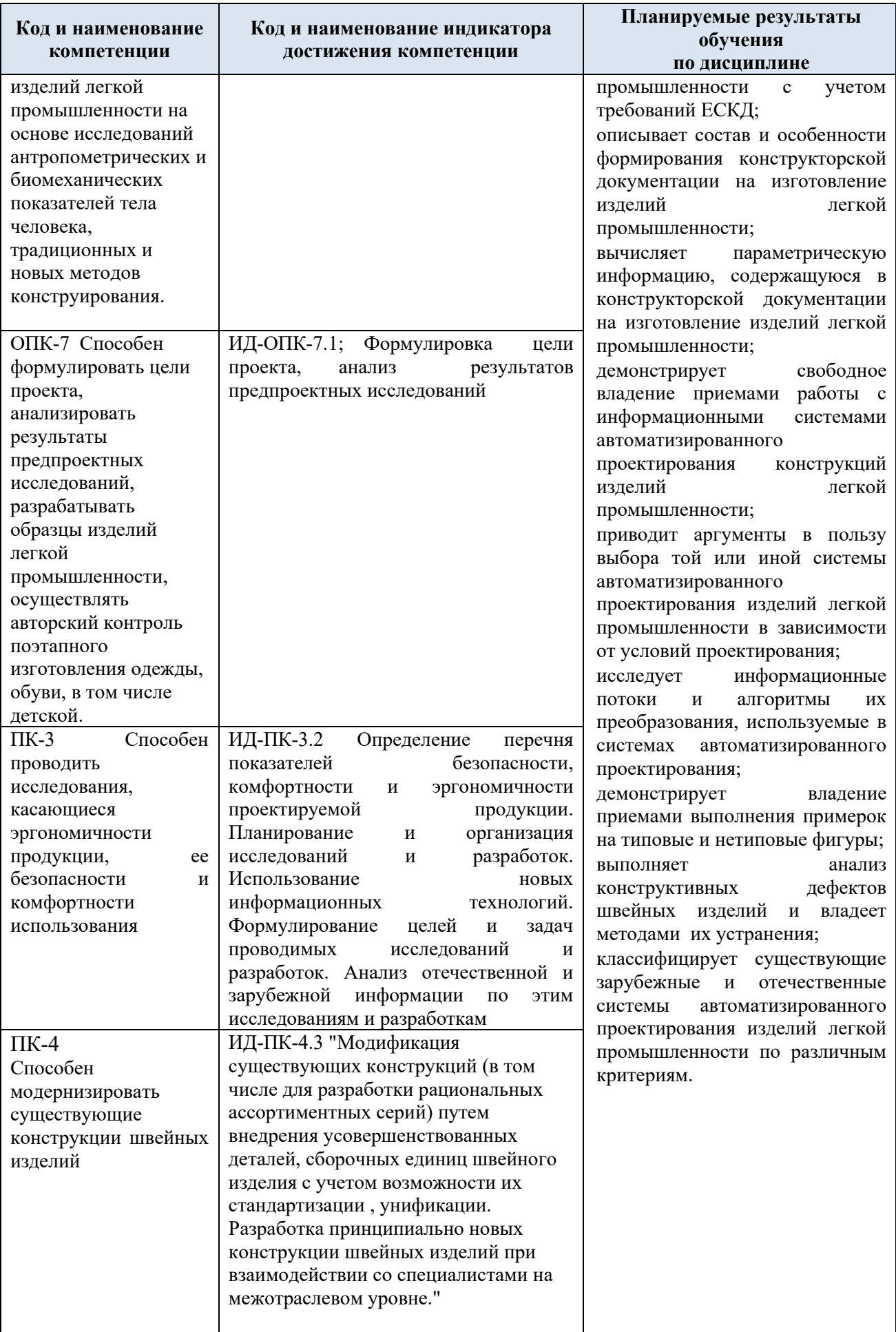

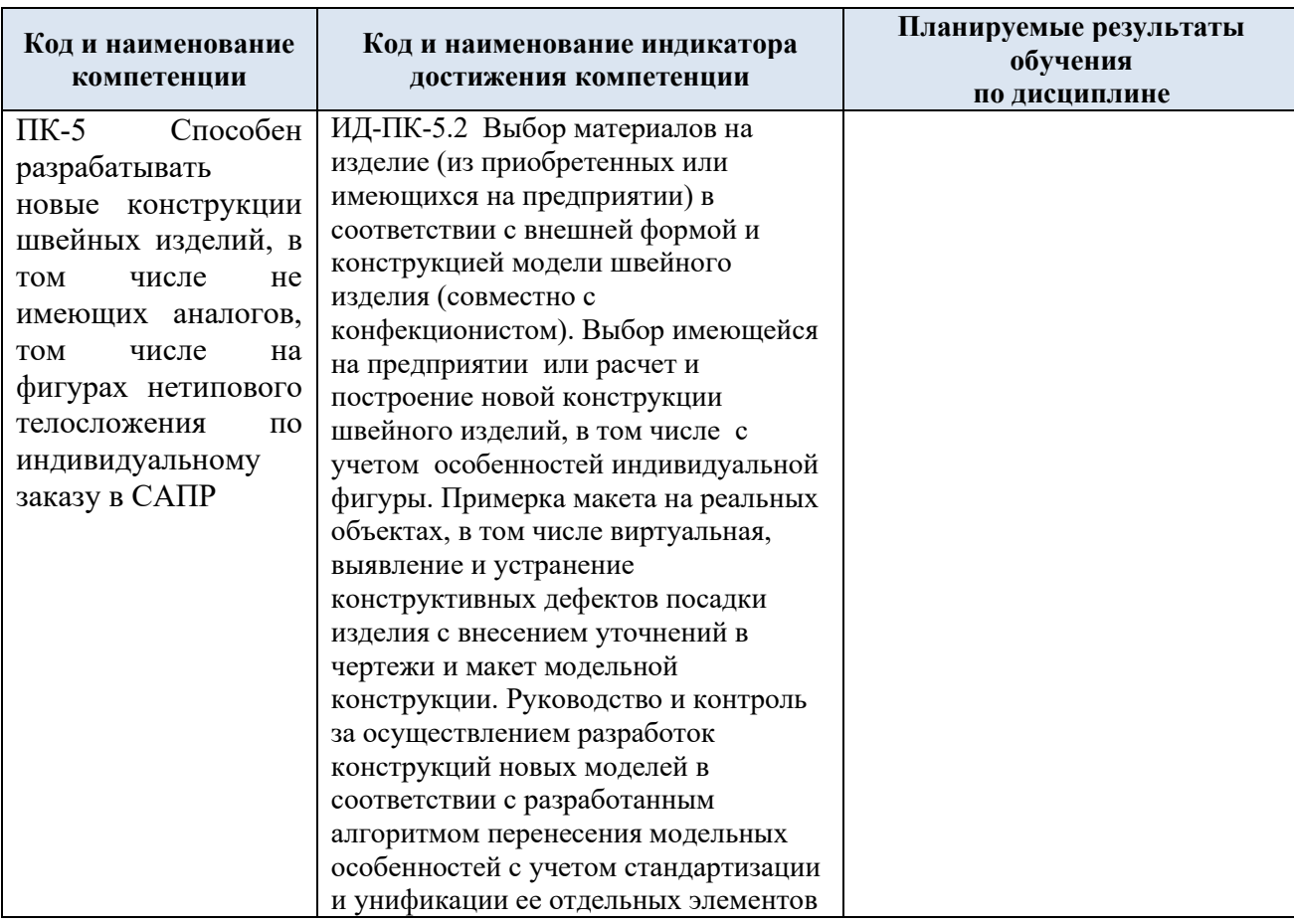

### **3. СТРУКТУРА И СОДЕРЖАНИЕ УЧЕБНОЙ ДИСЦИПЛИНЫ/МОДУЛЯ**

Общая трудоёмкость учебной дисциплиныпо учебному плану составляет:

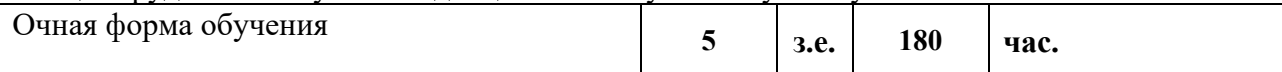

3.1. Структура учебной дисциплины для обучающихся по видам занятий (очная форма обучения)

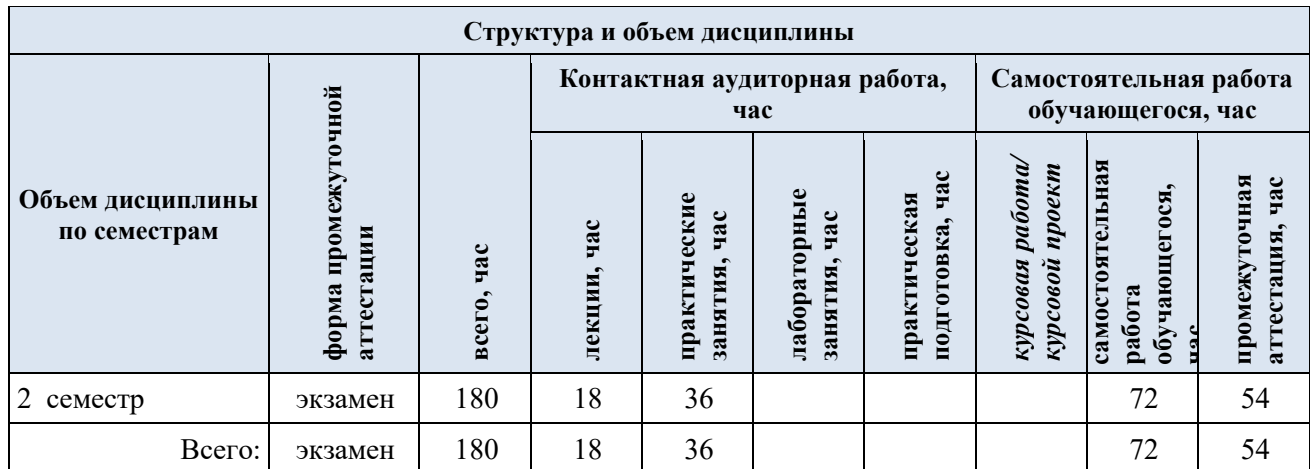

3.2. Структура учебной дисциплины для обучающихся по разделам и темам дисциплины: (очная форма обучения)

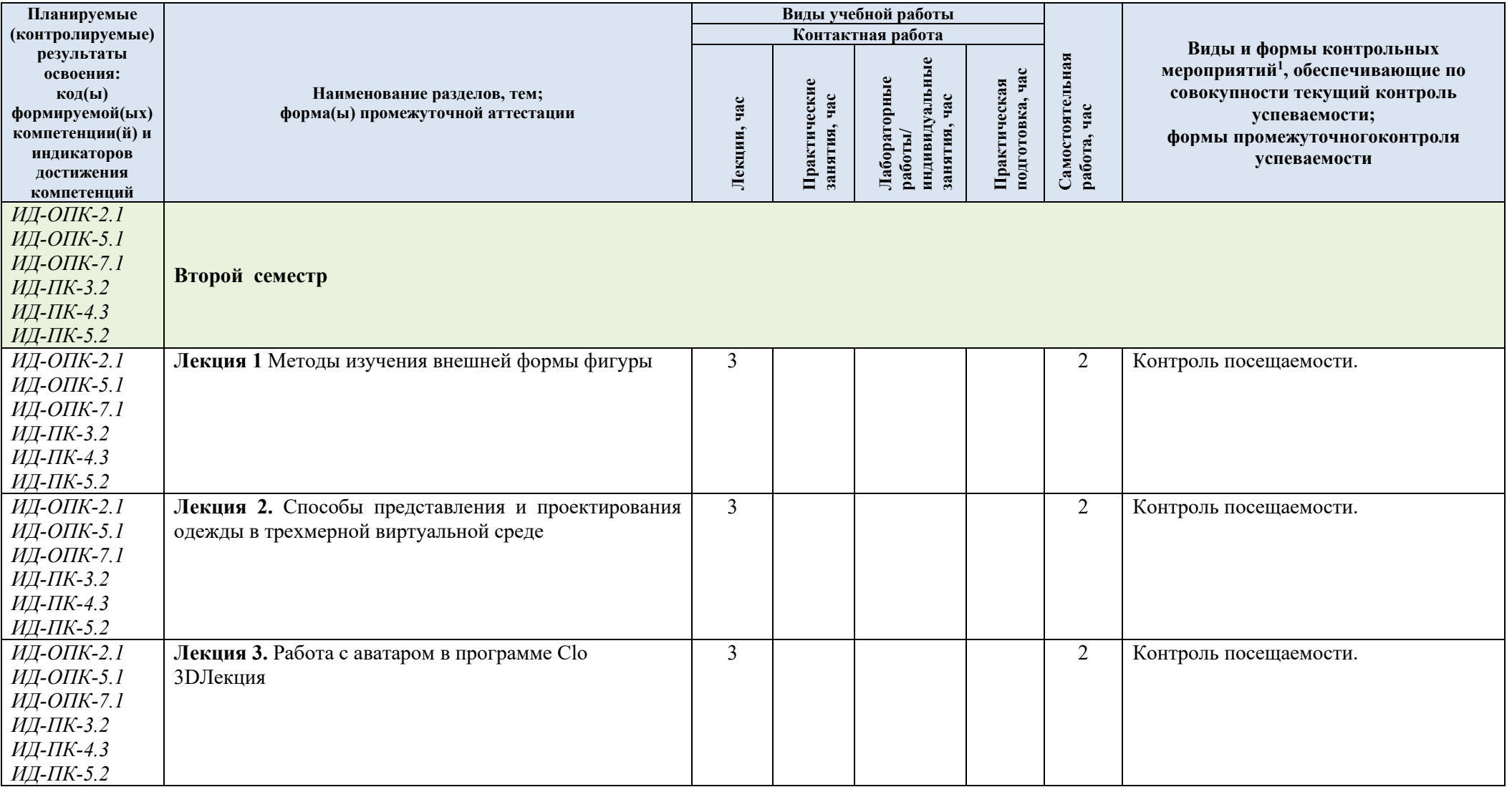

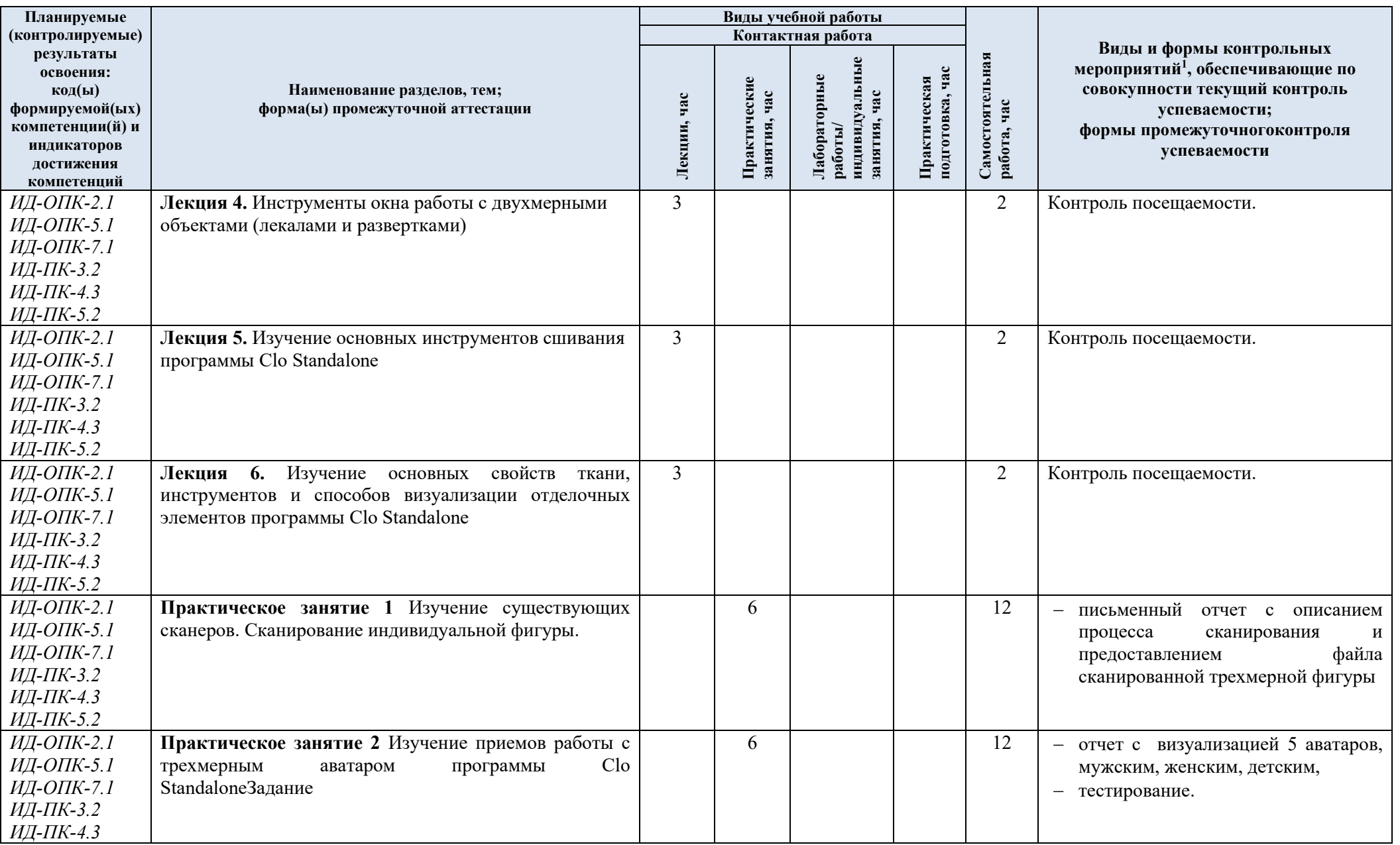

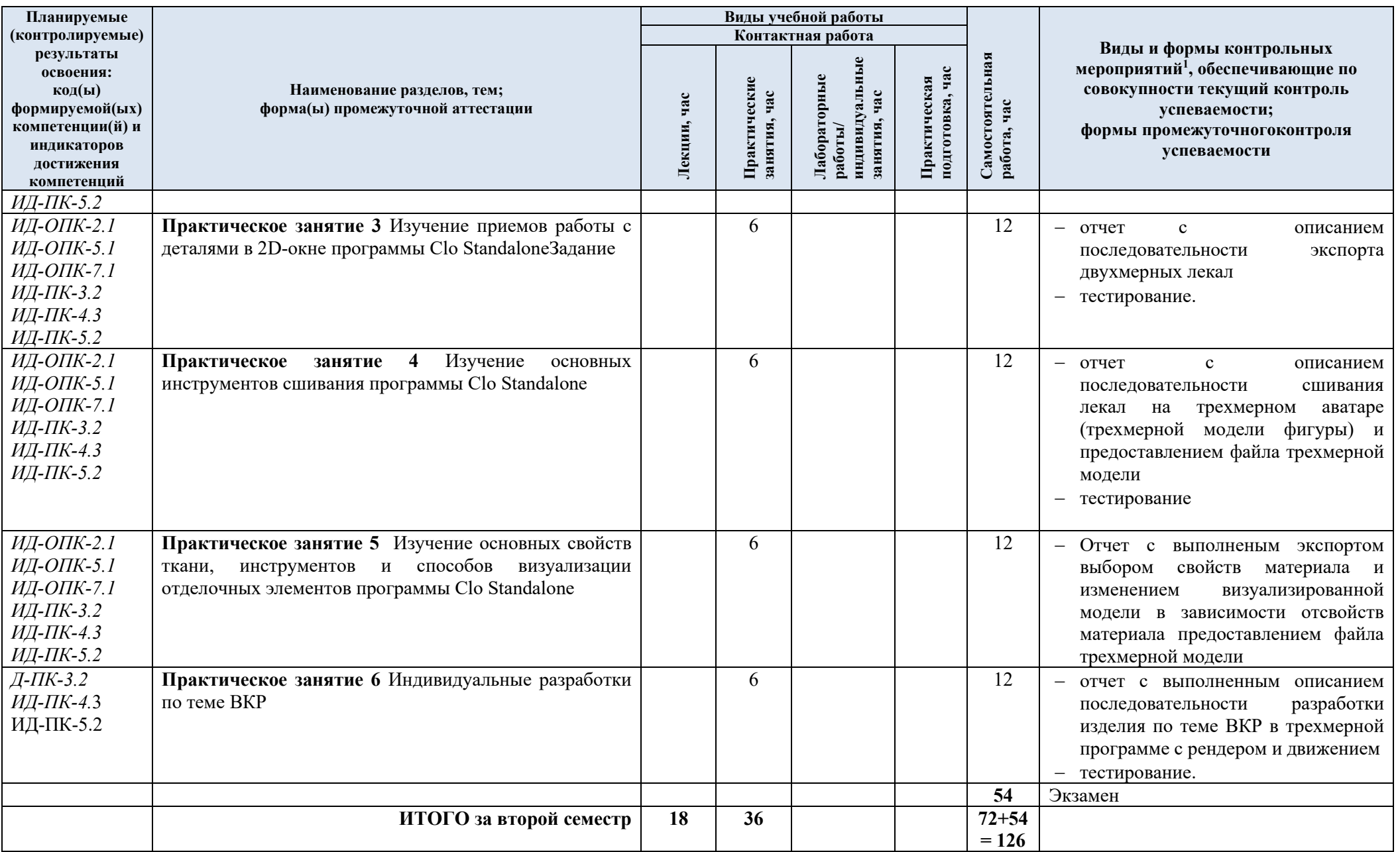

## 3.3. Краткое содержание учебной дисциплины

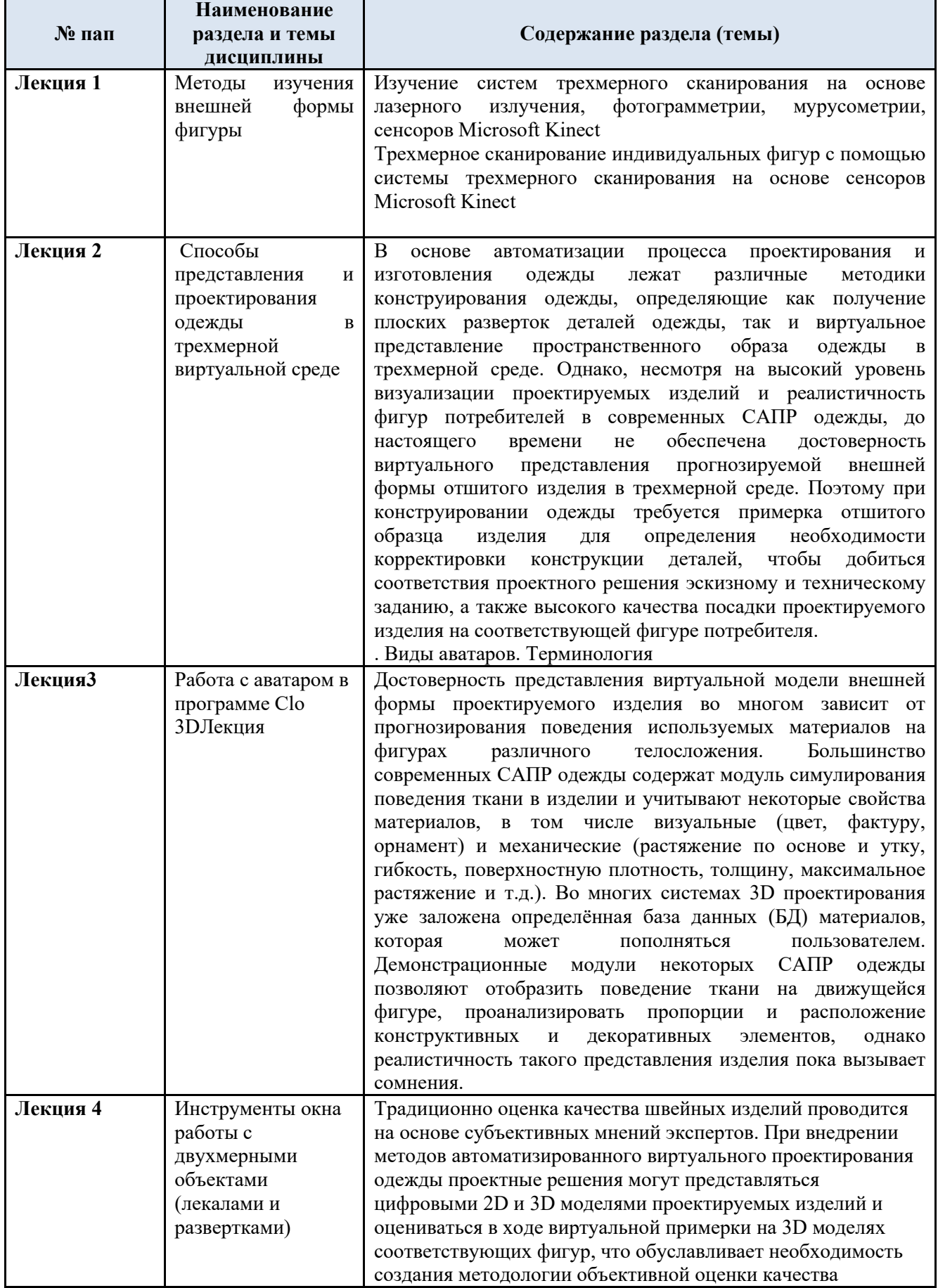

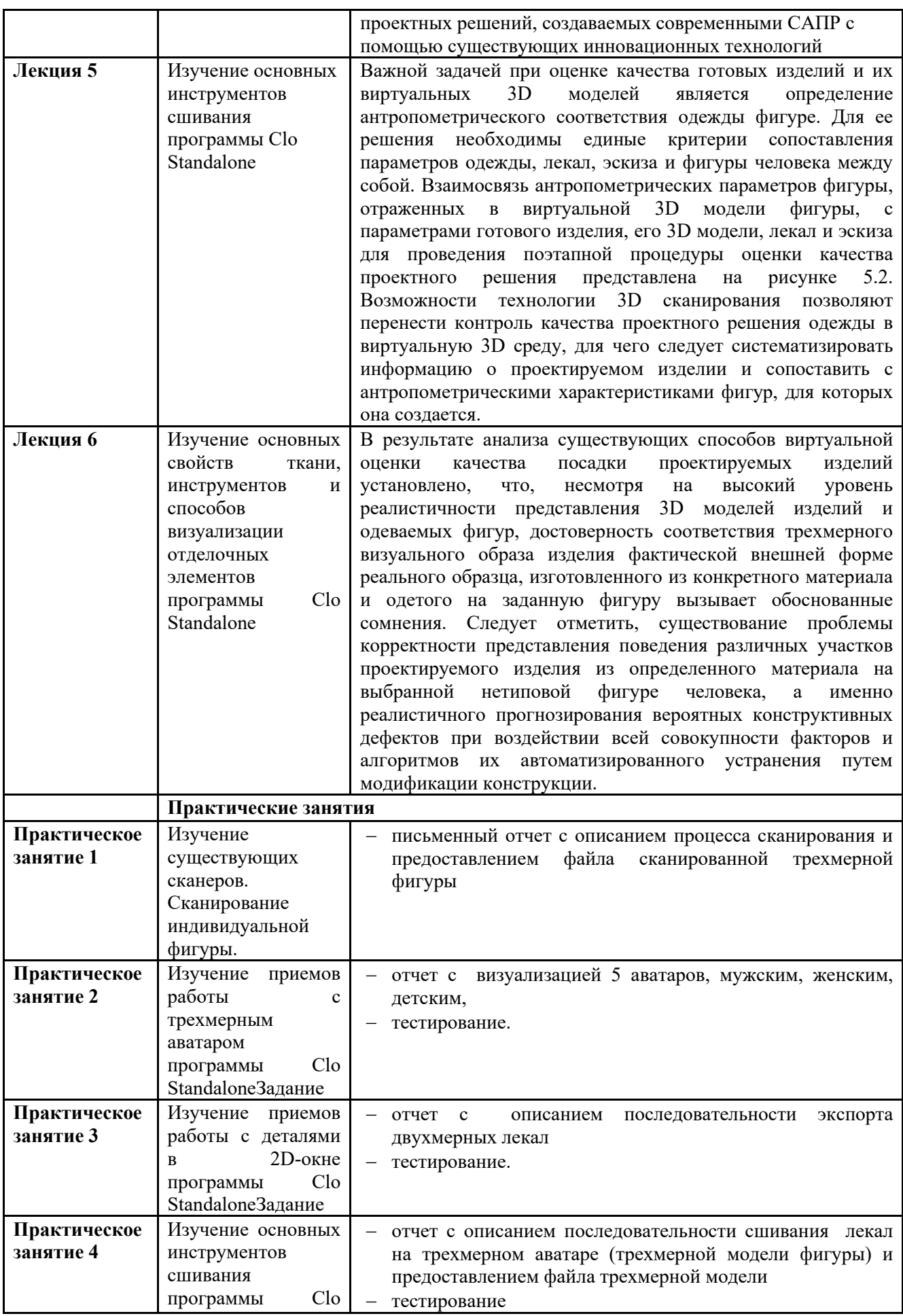

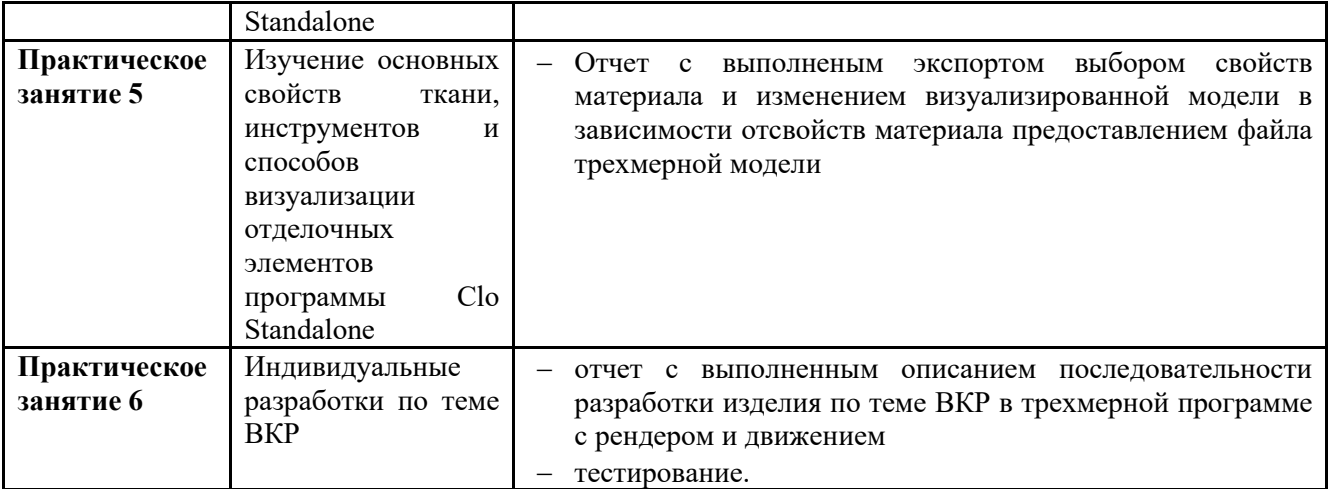

#### 3.4. Организация самостоятельной работы обучающихся

Самостоятельная работа студента – обязательная часть образовательного процесса, направленная на развитие готовности к профессиональному и личностному самообразованию, на проектирование дальнейшего образовательного маршрута и профессиональной карьеры.

Самостоятельная работа обучающихся по дисциплине организована как совокупность аудиторных и внеаудиторных занятий и работ, обеспечивающих успешное освоение дисциплины.

Аудиторная самостоятельная работа обучающихся по дисциплине выполняется на учебных занятиях под руководством преподавателя и по его заданию *.*Аудиторная самостоятельная работа обучающихся входит в общий объем времени, отведенного учебным планом на аудиторную работу, и регламентируется расписанием учебных занятий.

Внеаудиторная самостоятельная работа обучающихся – планируемая учебная, научноисследовательская, практическая работа обучающихся, выполняемая во внеаудиторное время по заданию и при методическом руководстве преподавателя, но без его непосредственного участия. Внеаудиторная самостоятельная работа расписанием учебных занятий не регламентируется.

Внеаудиторная самостоятельная работа обучающихся включает в себя:

− подготовку к лекциям и практическим занятиям, зачету;

изучение специальной литературы;

− изучение разделов/тем, не выносимых на лекции и практические занятия самостоятельно;

выполнение домашних заданий в виде Презентаций, Отчета;

выполнение домашних заданий в виде письменных отчетов с описанием выполненных исследований проектирования швейных изделий в различных САПР;

подготовка к практическим занятиям;

Самостоятельная работа обучающихся с участием преподавателя в форме иной контактной работы предусматривает групповую и (или) индивидуальную работу с обучающимися и включает в себя:

проведение индивидуальных и групповых консультаций по отдельным темам/разделам дисциплины;

− проведение консультаций перед экзаменом,

− консультации по организации самостоятельного изучения отдельных разделов/тем, базовых понятий учебных дисциплин бакалавриата, которые формировали ПК, в целях обеспечения преемственности образования.

3.5. Применение электронного обучения, дистанционных образовательных технологий

При реализации программы учебной дисциплины возможно применение электронного обучения и дистанционных образовательных технологий.

Реализация программы учебной дисциплины с применением электронного обучения и дистанционных образовательных технологий регламентируется действующими локальными актами университета.

Применяются следующий вариант реализации программы с использованием ЭО и ДОТ

В электронную образовательную среду, по необходимости, могут быть перенесены отдельные виды учебной деятельности:

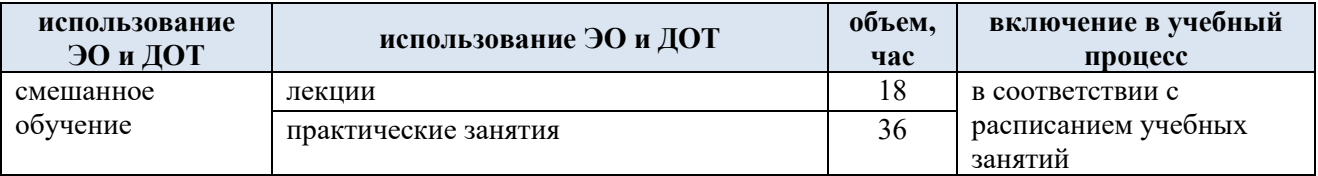

### **4. РЕЗУЛЬТАТЫ ОБУЧЕНИЯ ПОДИСЦИПЛИНЕ. КРИТЕРИИ ОЦЕНКИ УРОВНЯ СФОРМИРОВАННОСТИ КОМПЕТЕНЦИЙ, СИСТЕМА И ШКАЛА ОЦЕНИВАНИЯ**

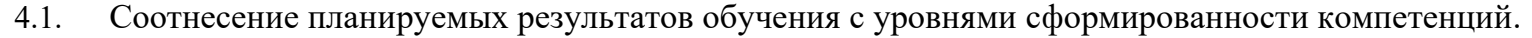

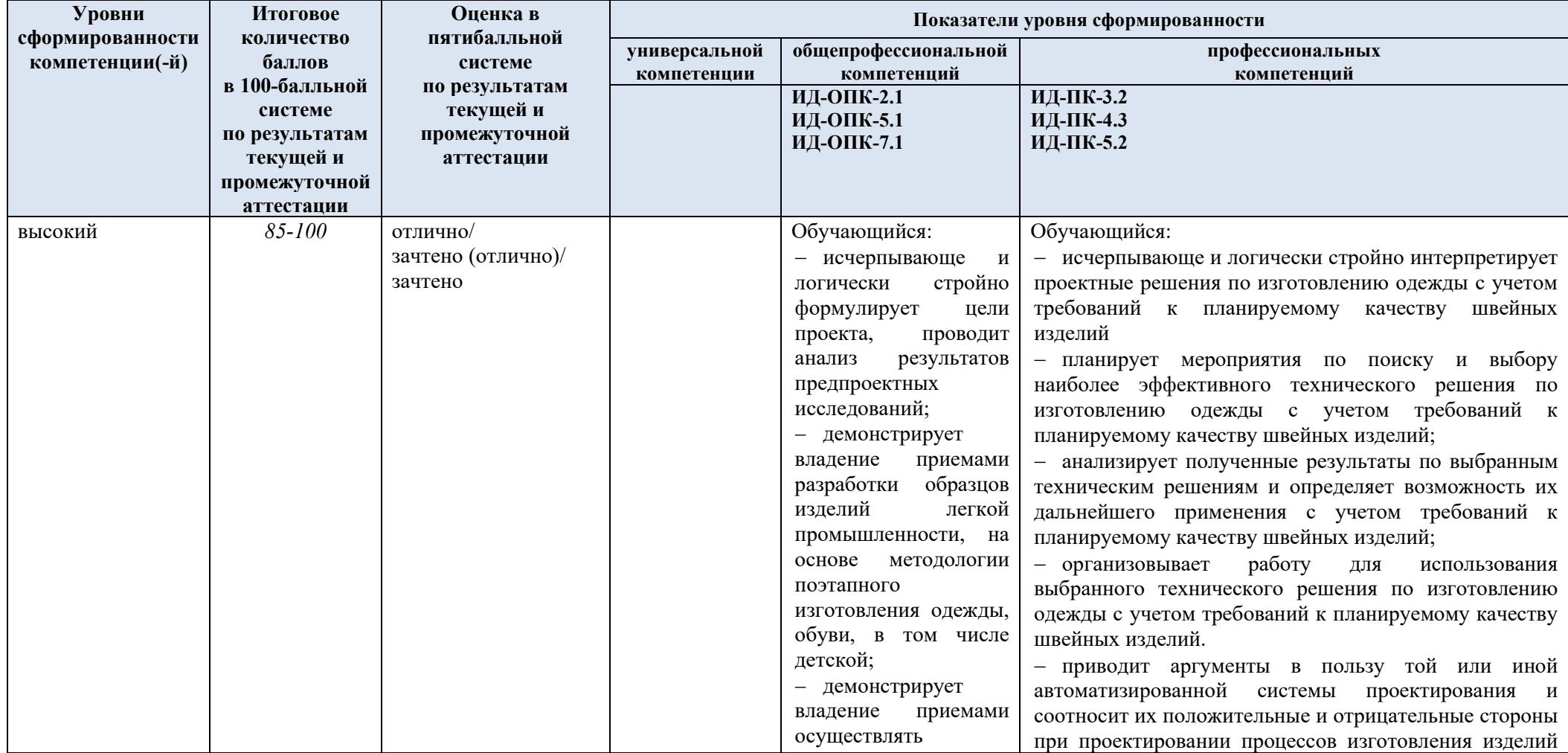

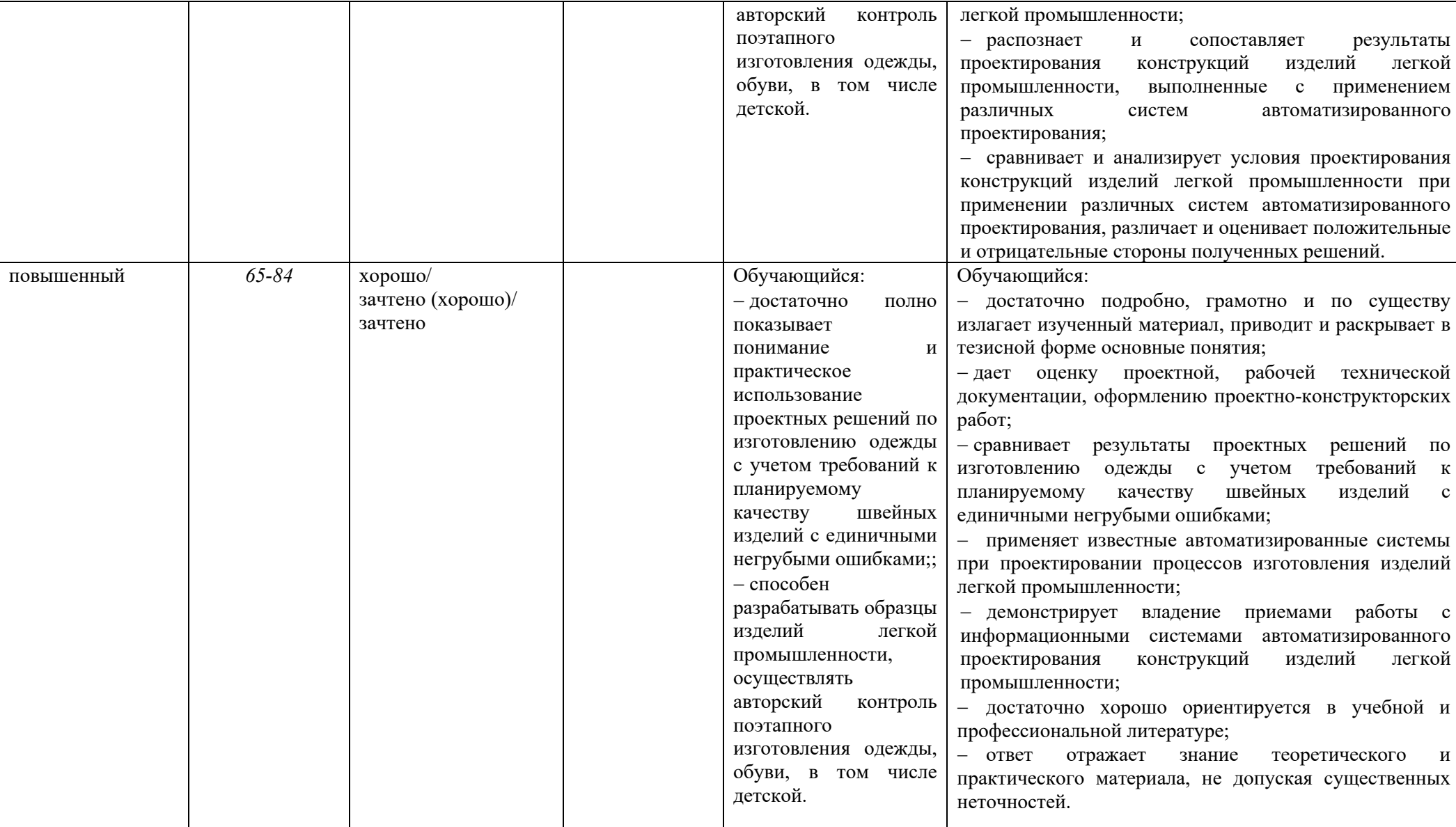

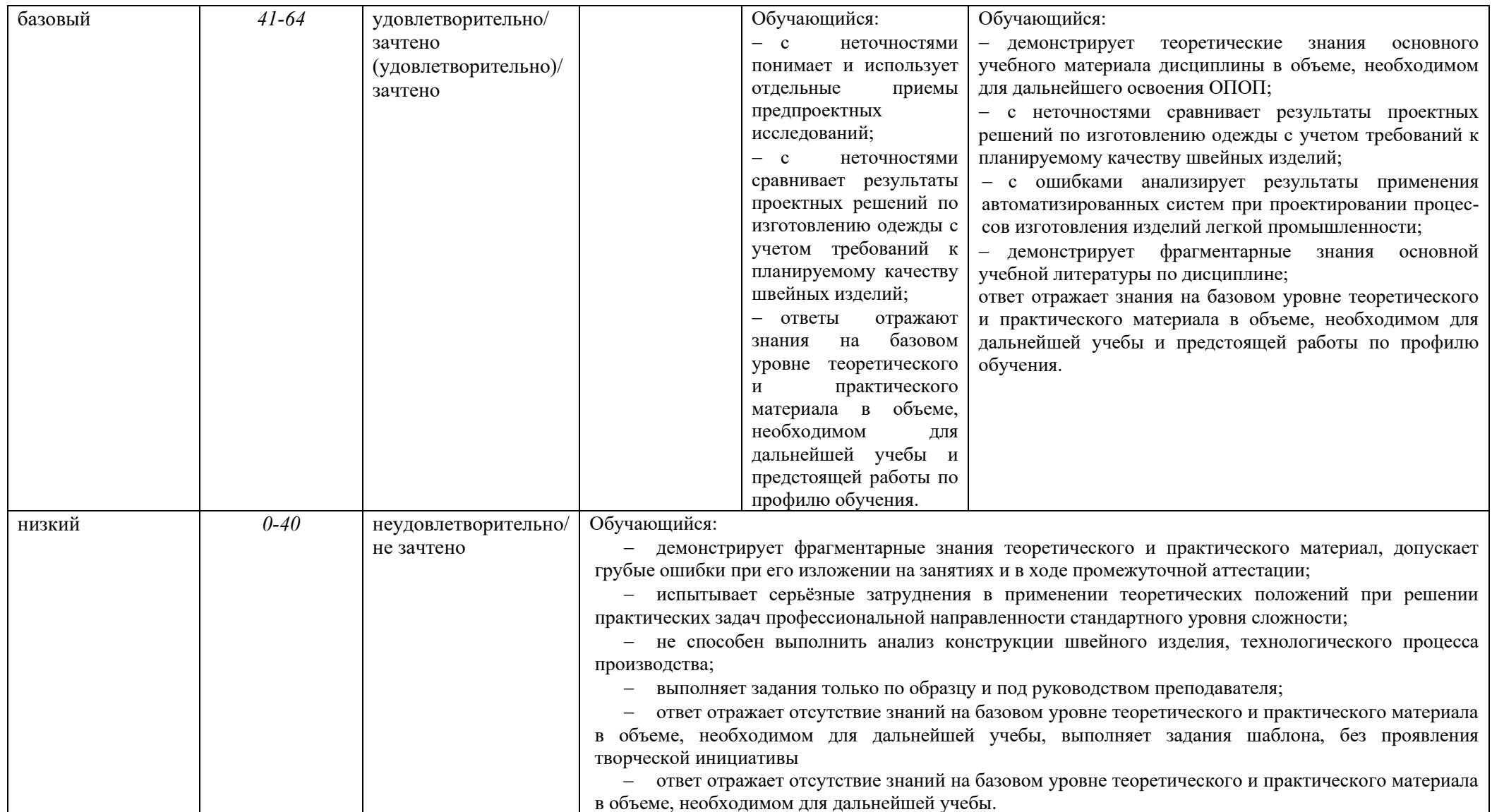

### **5. ОЦЕНОЧНЫЕ СРЕДСТВА ДЛЯ ТЕКУЩЕГО КОНТРОЛЯ УСПЕВАЕМОСТИ И ПРОМЕЖУТОЧНОЙ АТТЕСТАЦИИ,ВКЛЮЧАЯ САМОСТОЯТЕЛЬНУЮ РАБОТУ ОБУЧАЮЩИХСЯ**

При проведении контроля самостоятельной работы обучающихся, текущего контроля и промежуточной аттестации по учебной дисциплине (Трехмерное моделирование конструкций и внешней формы изделий легкой промышленности) проверяется уровень сформированности у обучающихся компетенций и запланированных результатов обучения по дисциплине*,* указанных в разделе 2 настоящей программы.

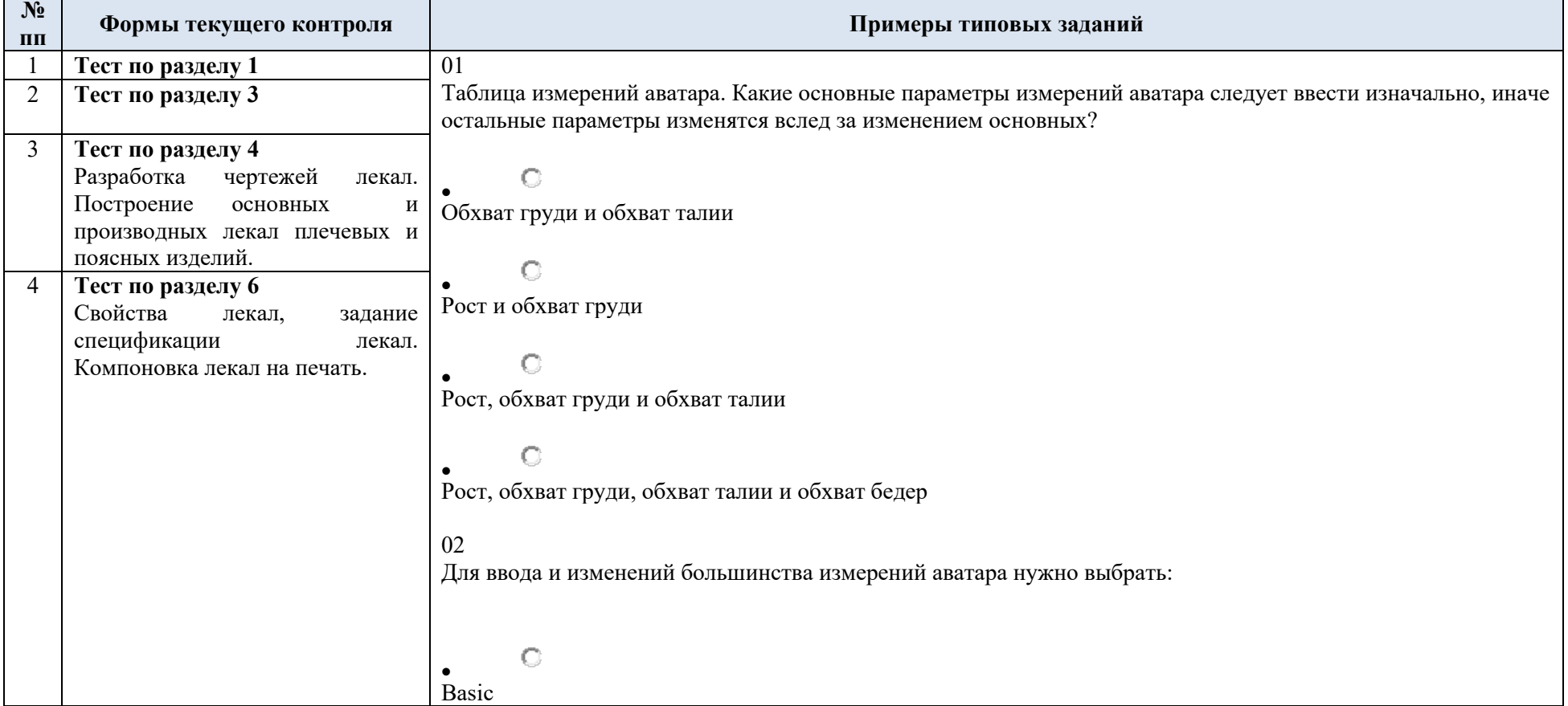

5.1. Формы текущего контроля успеваемости, примеры типовых заданий:

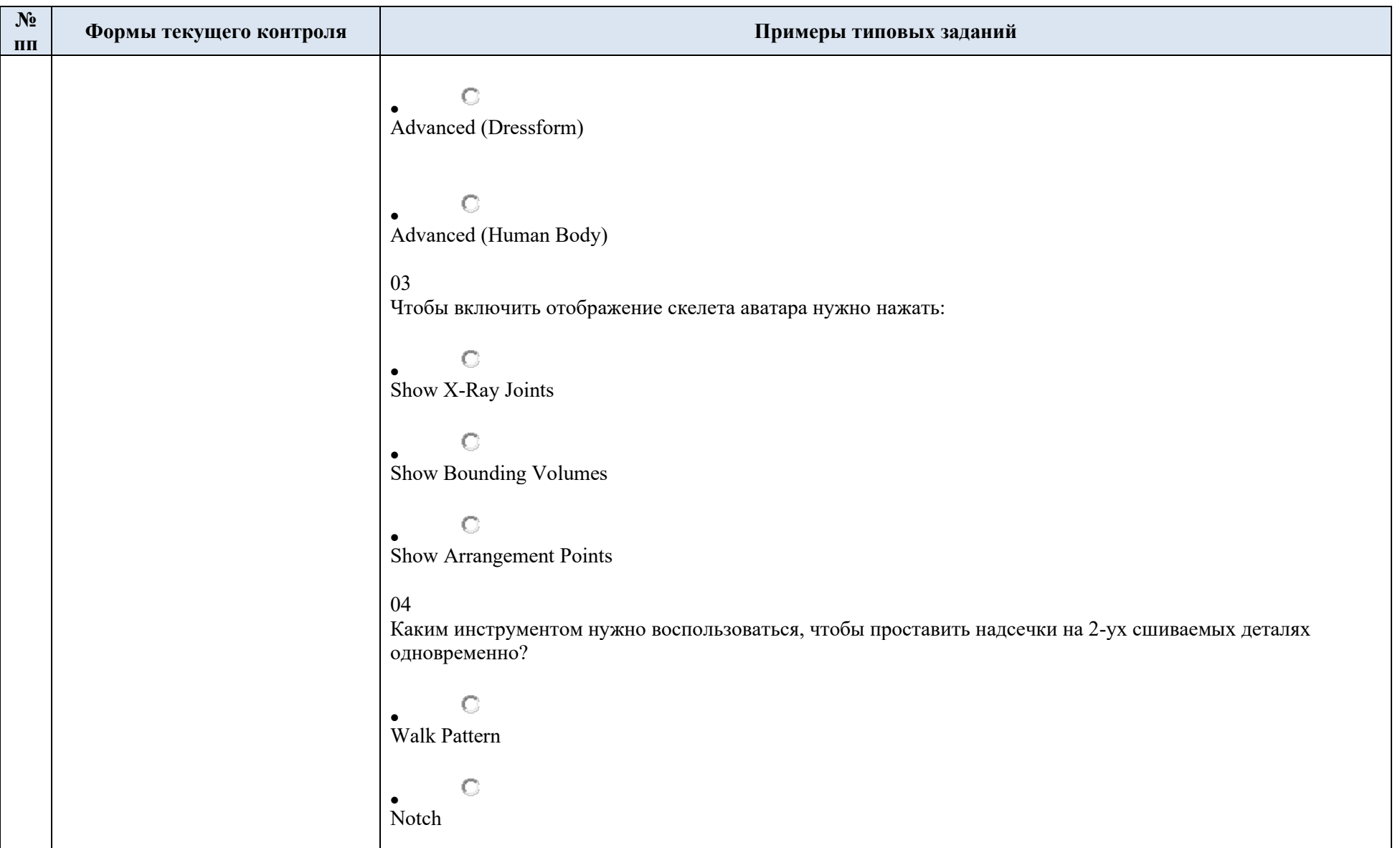

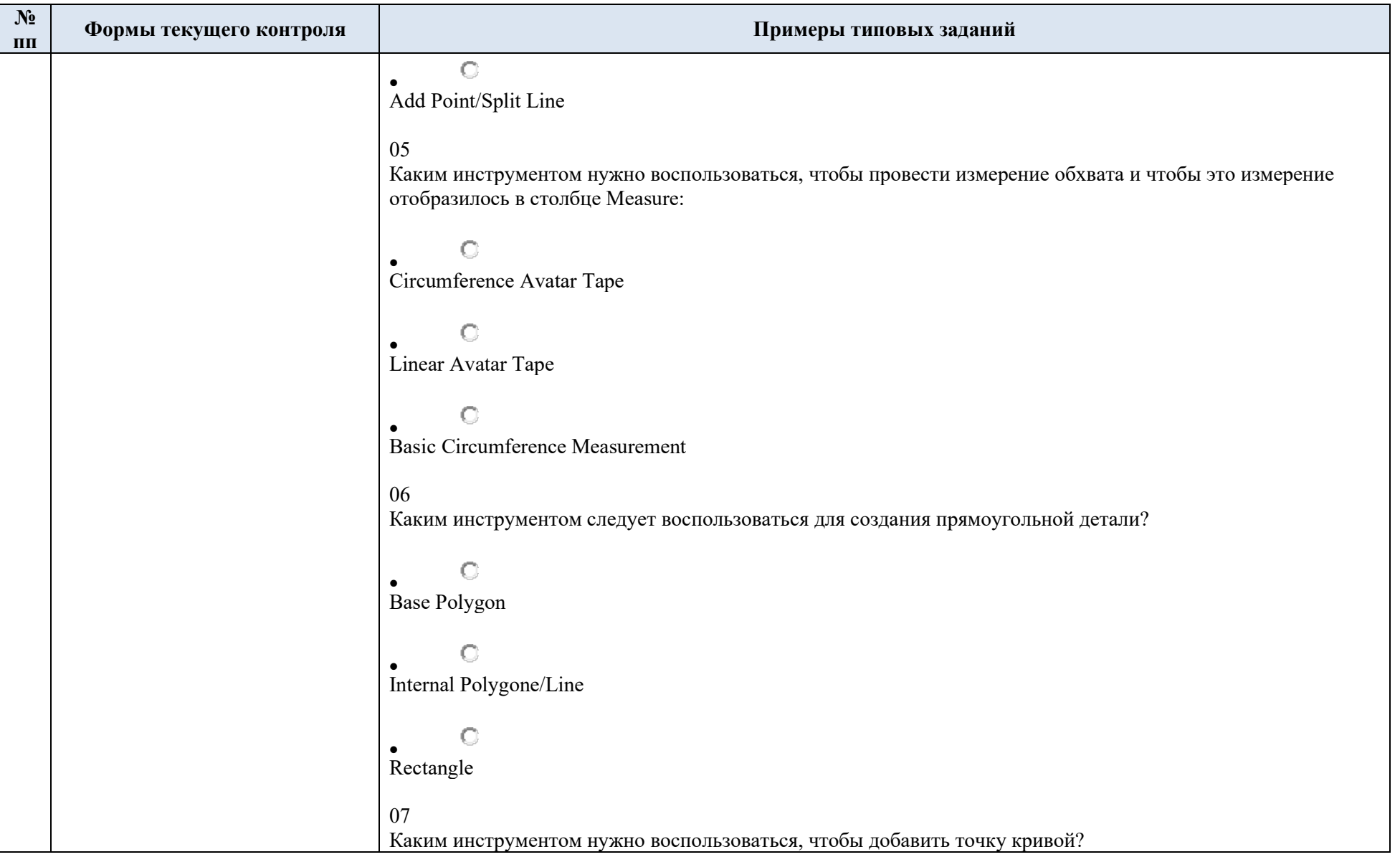

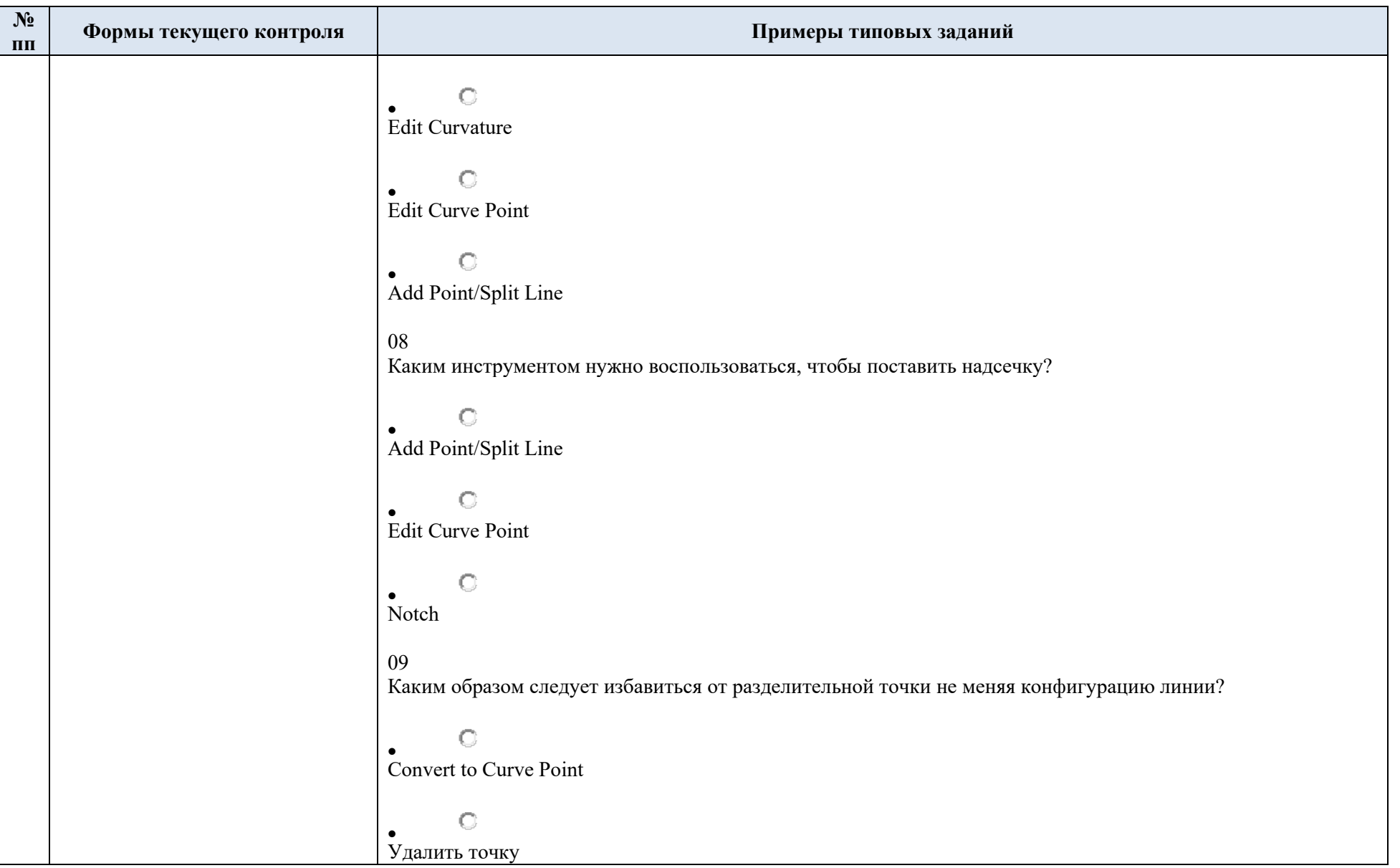

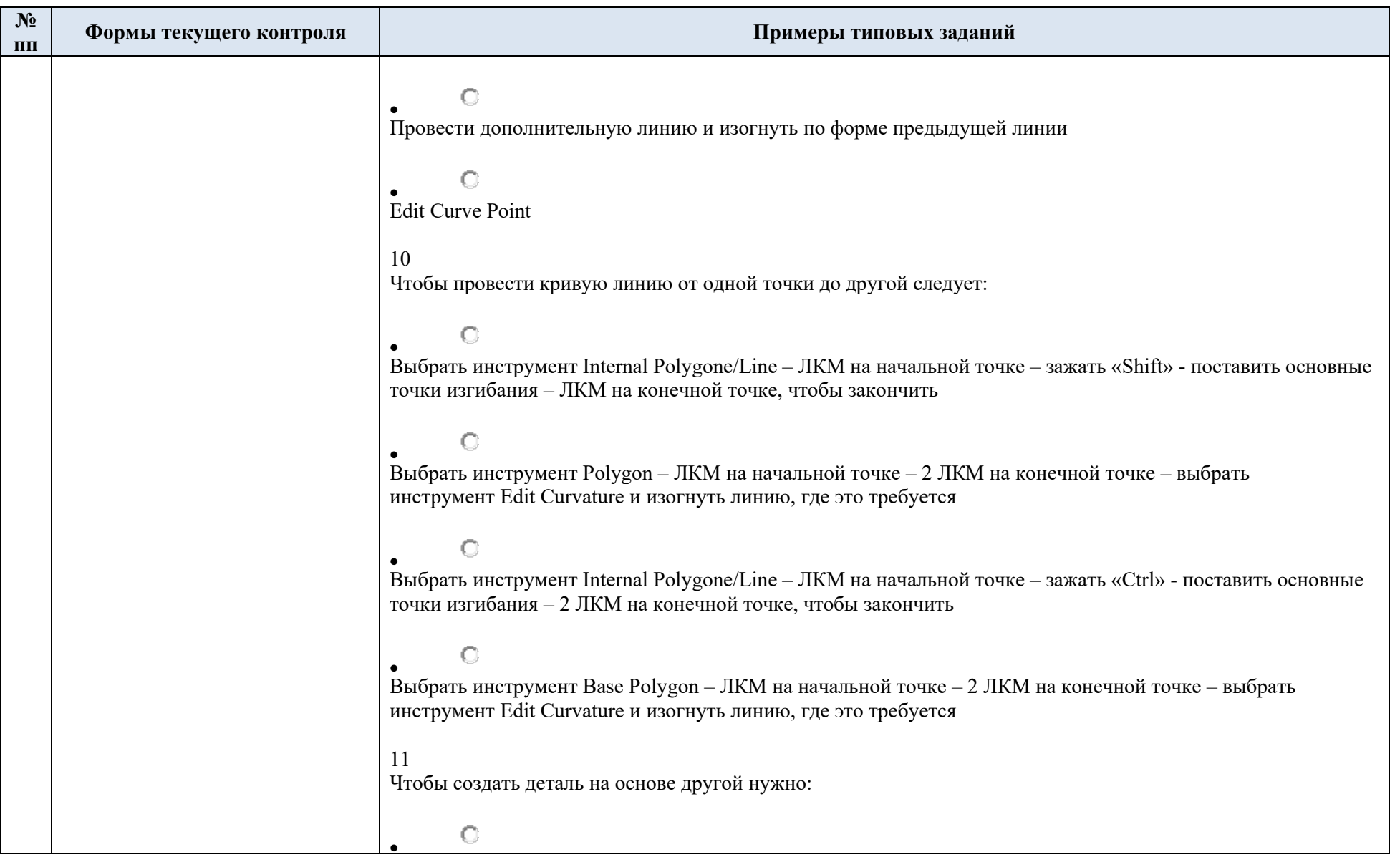

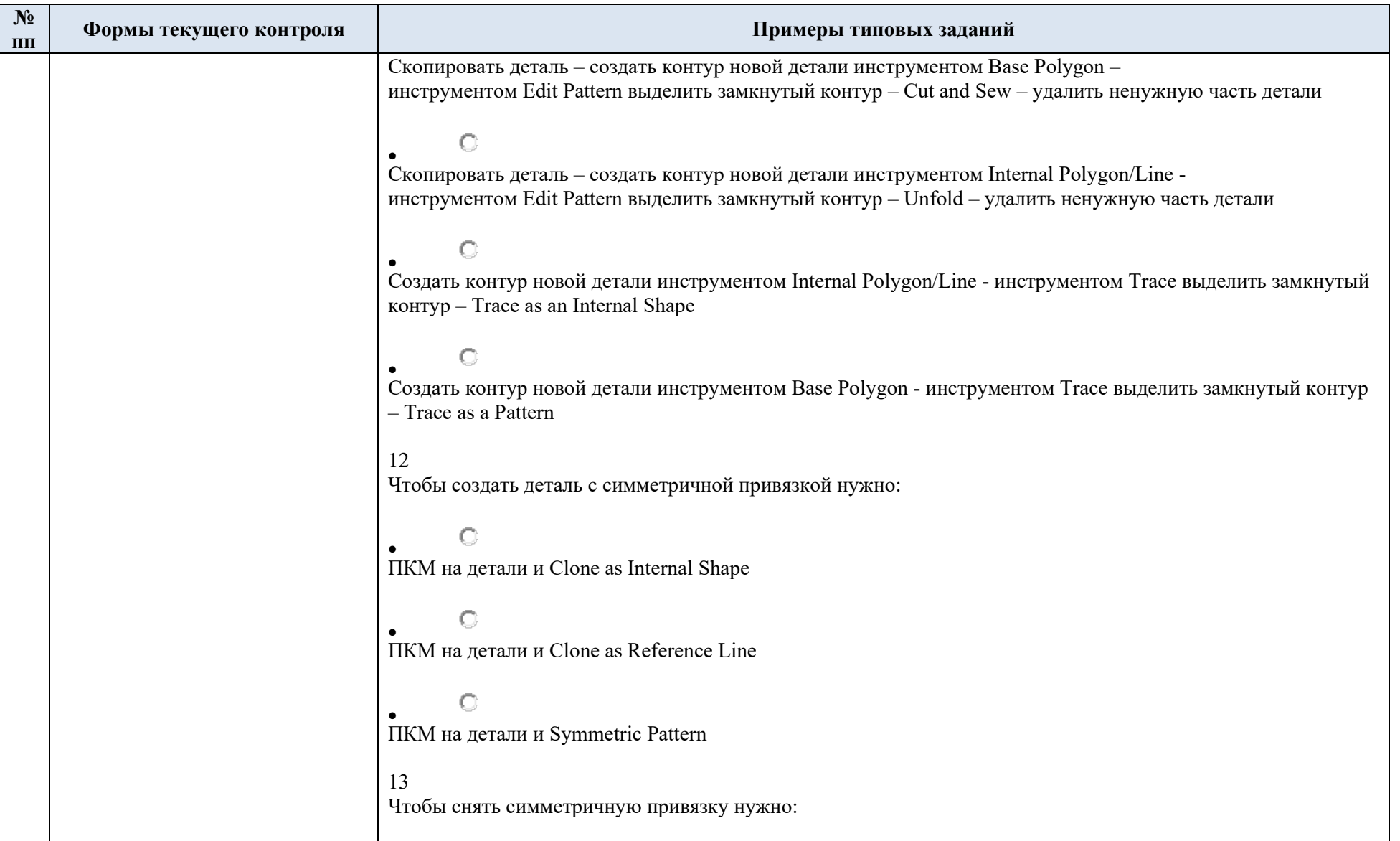

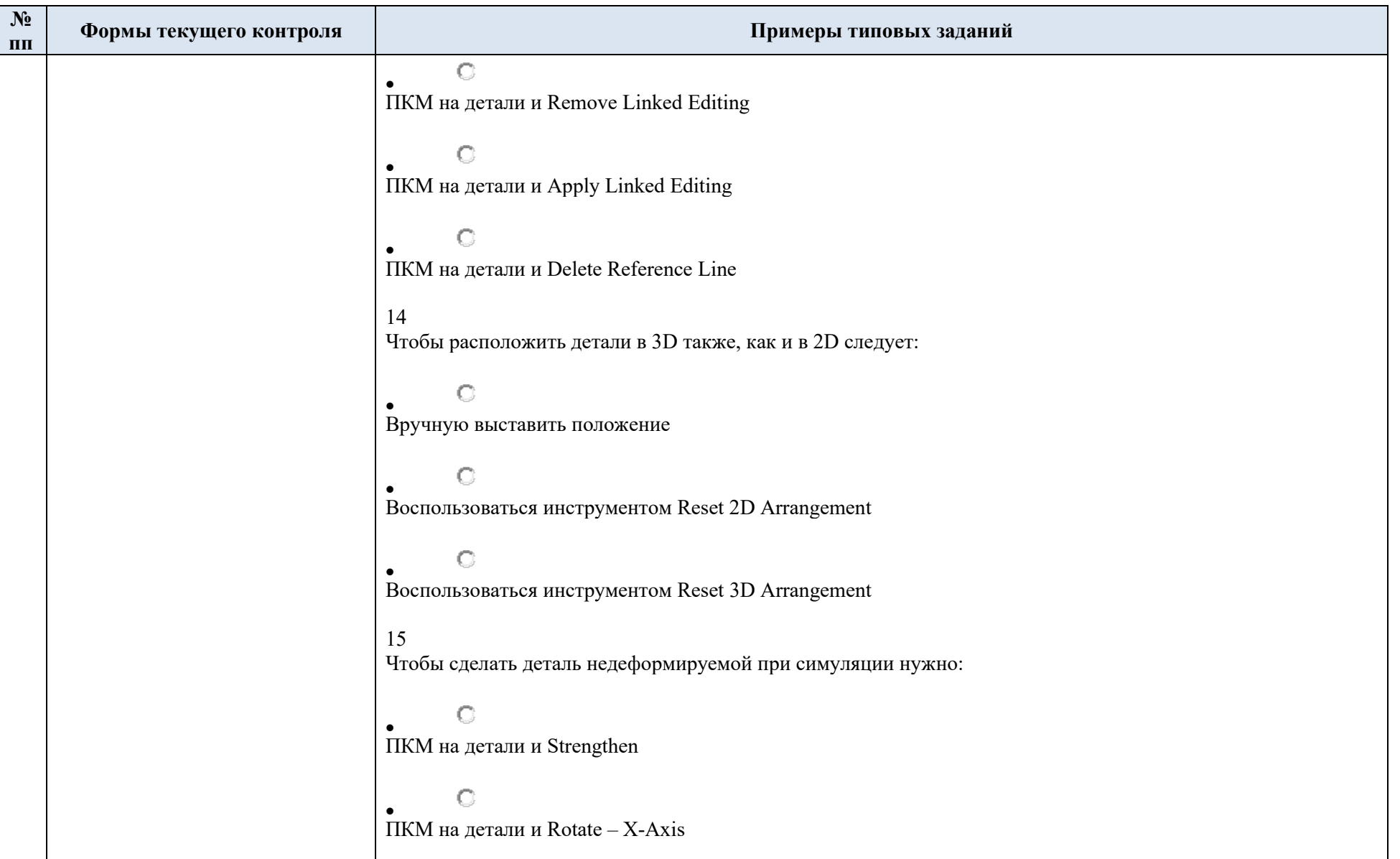

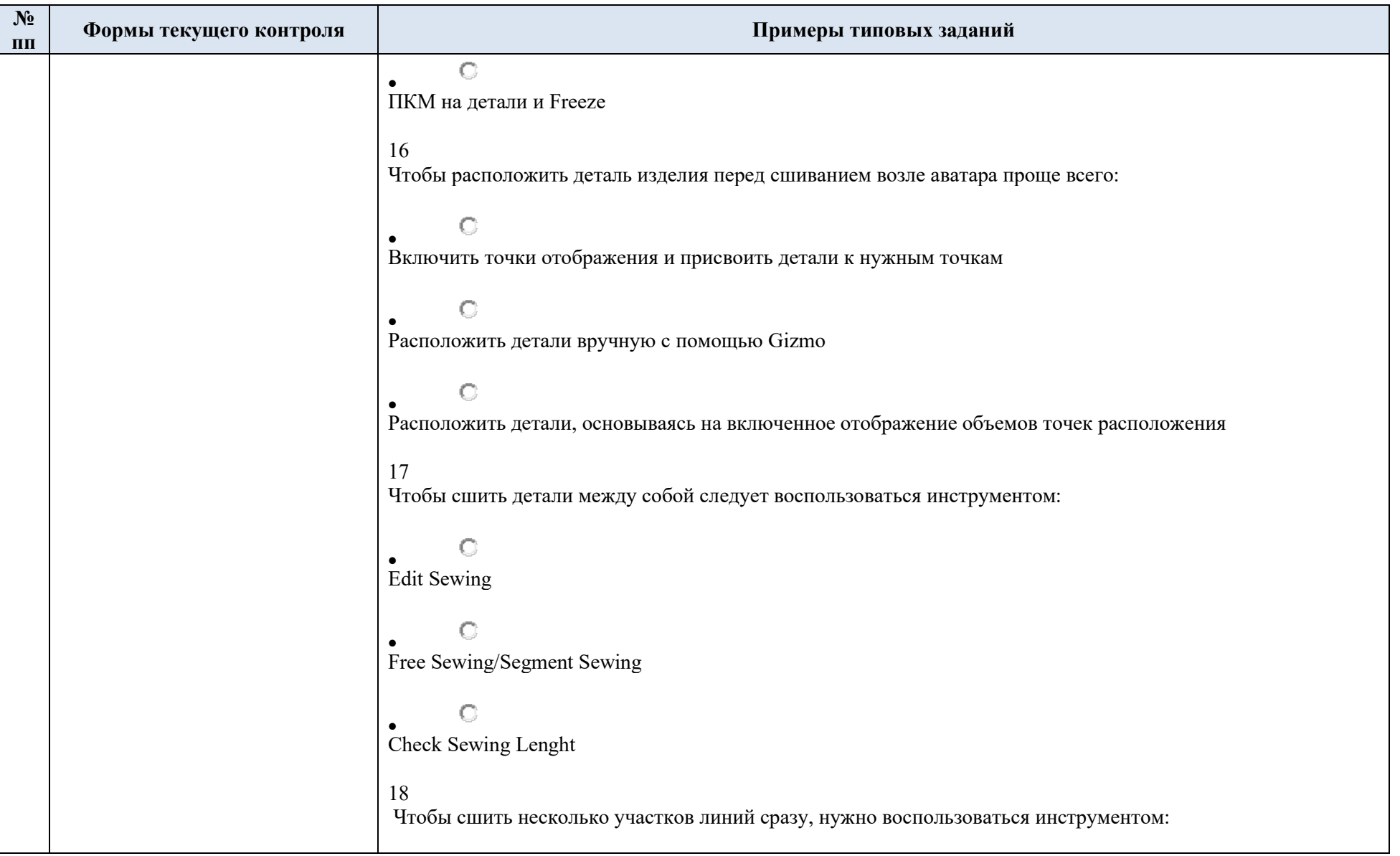

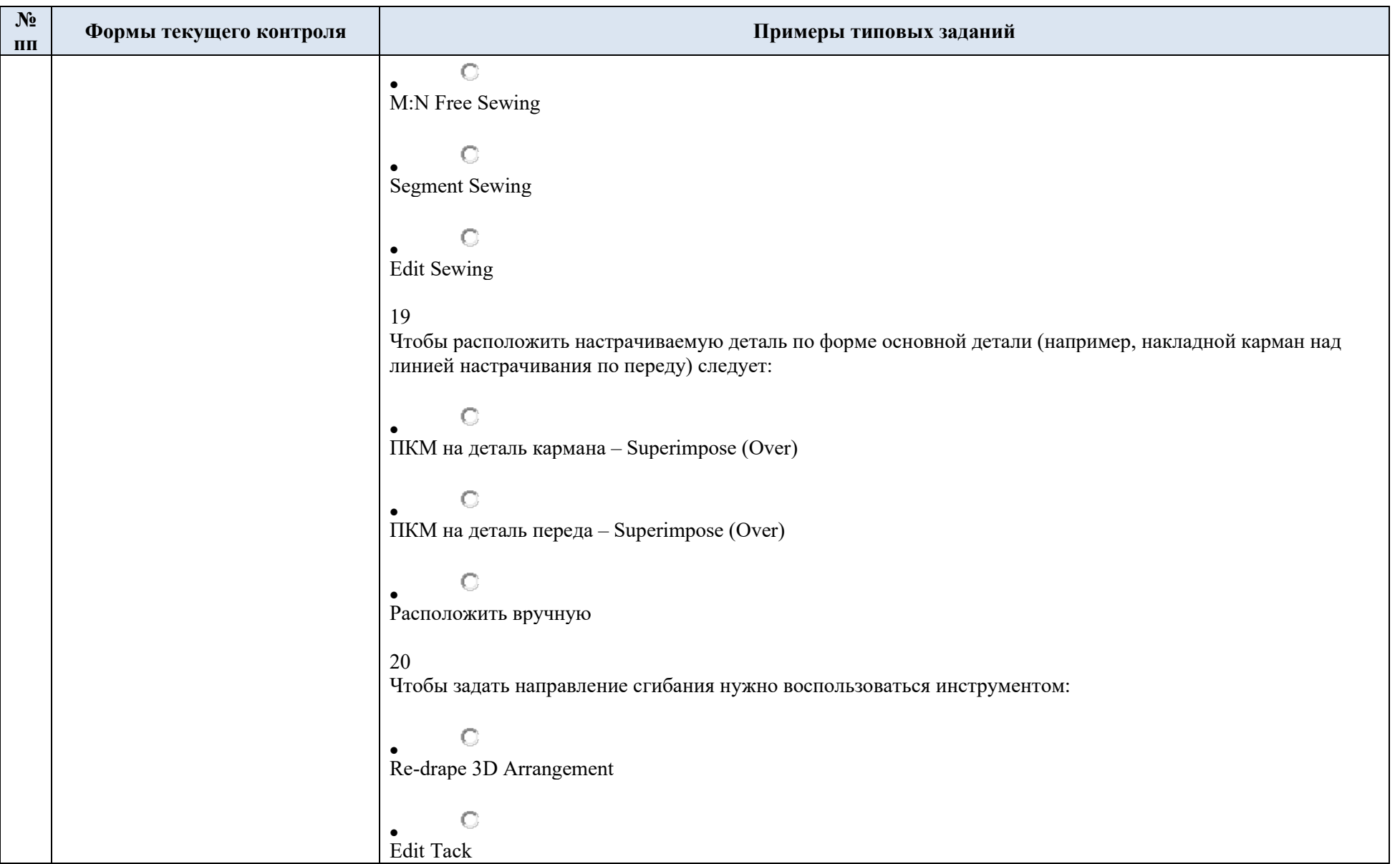

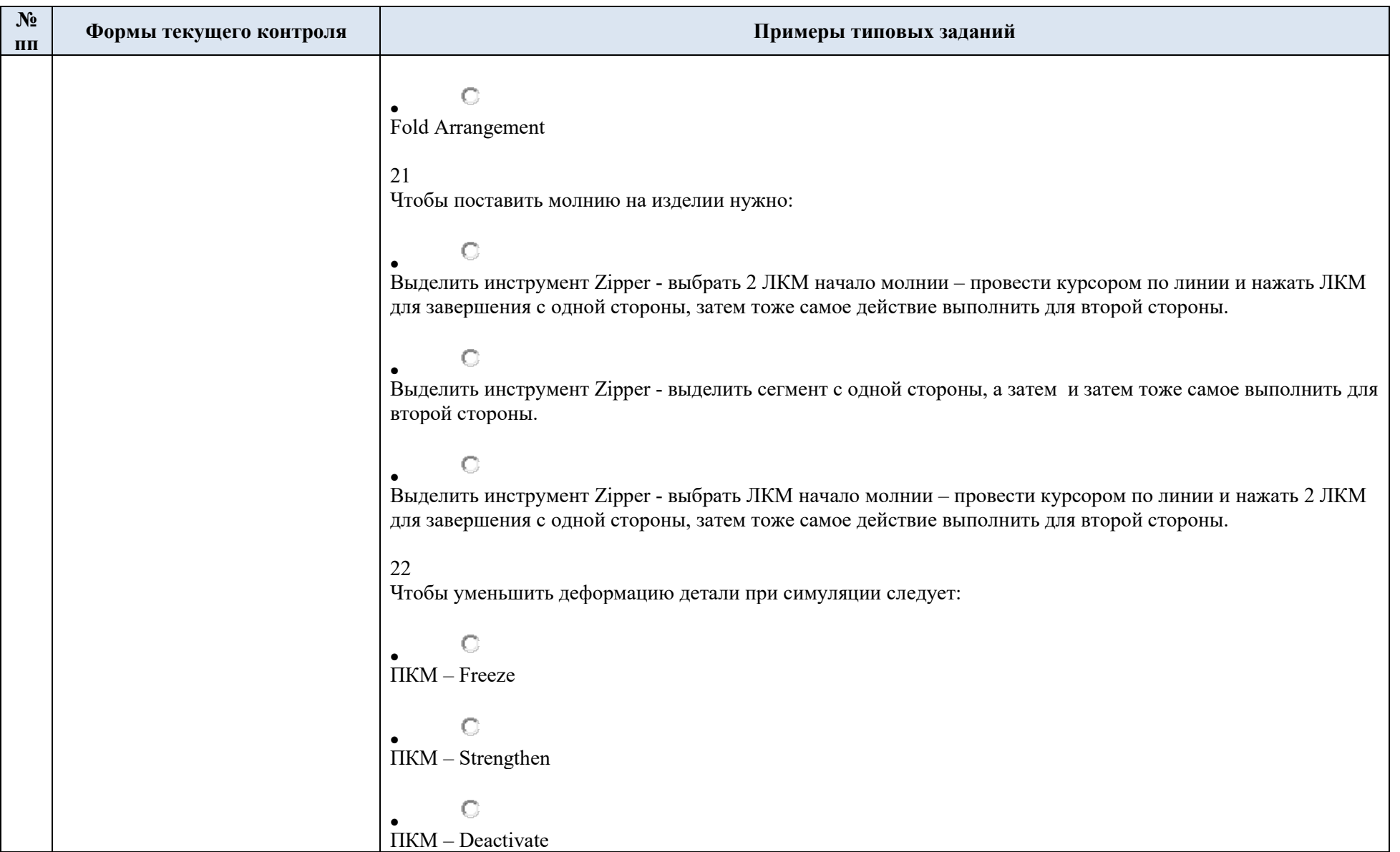

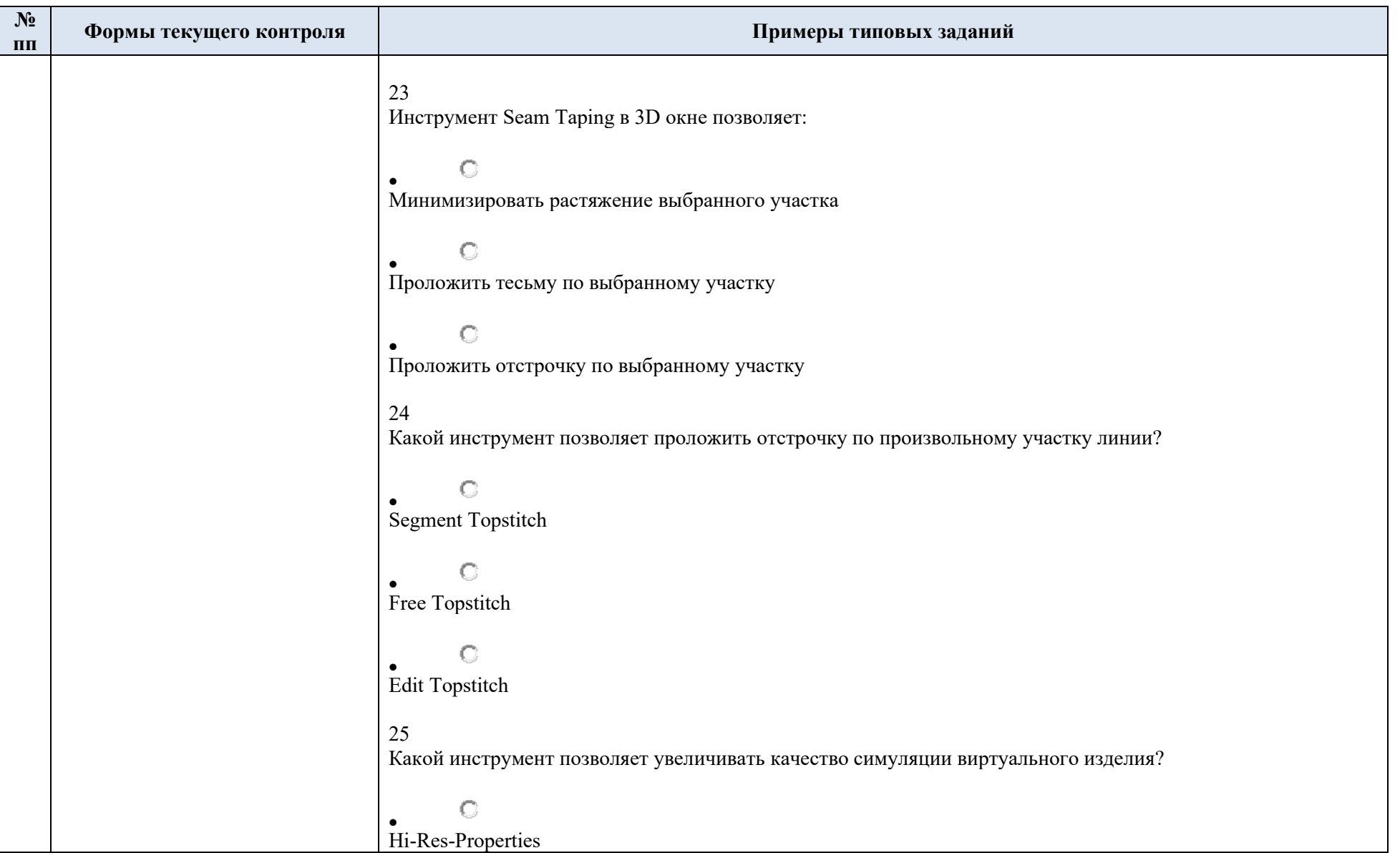

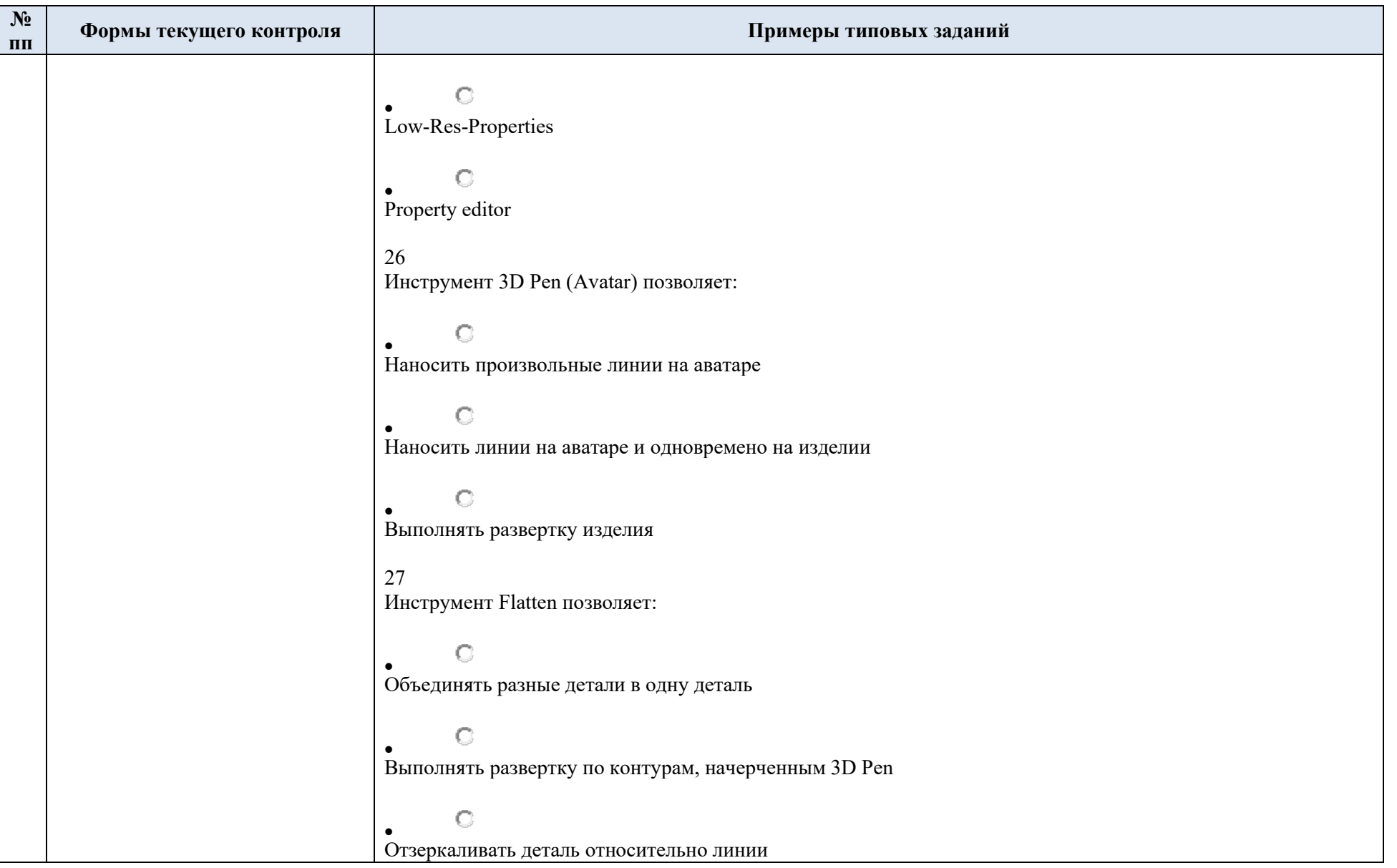

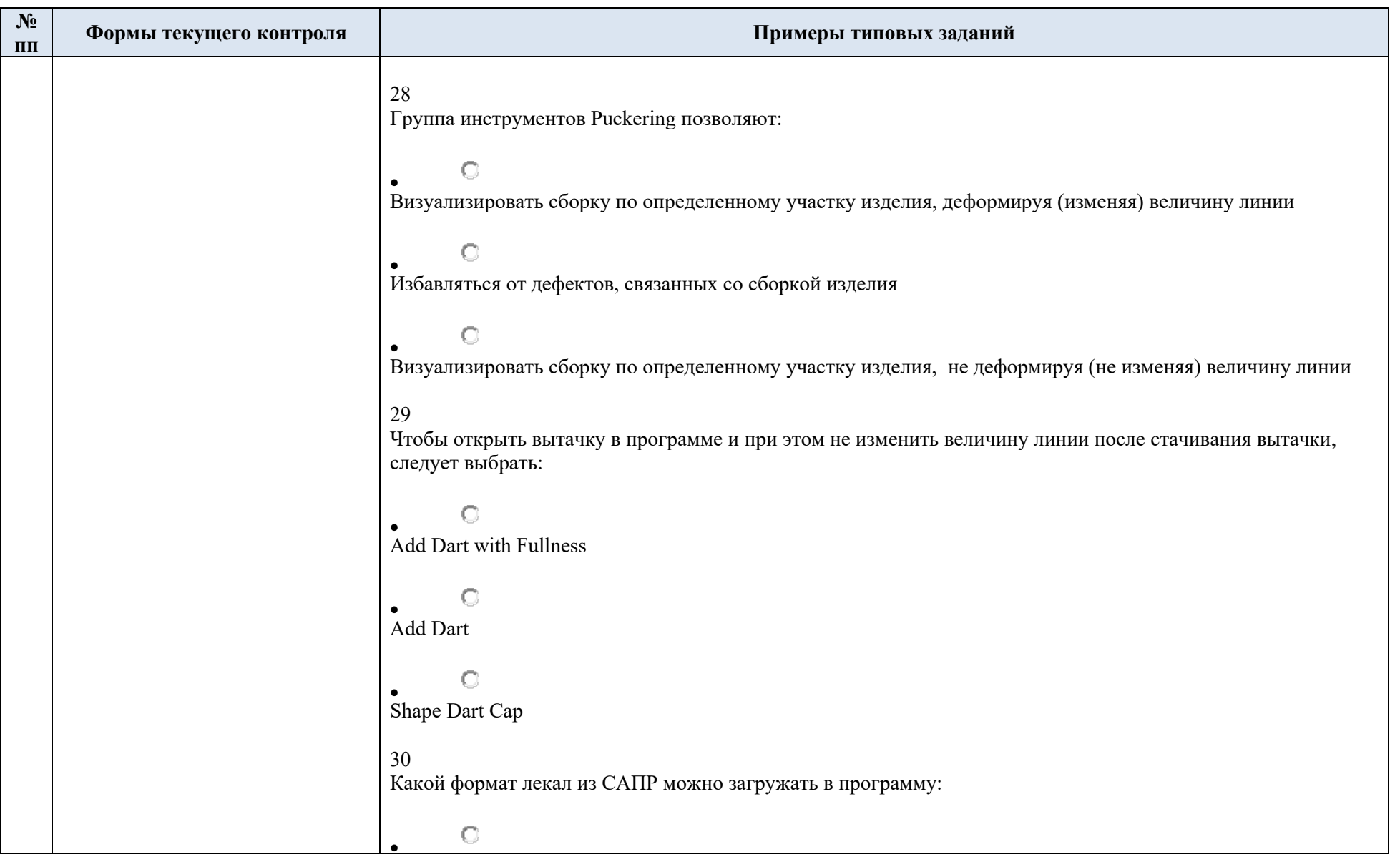

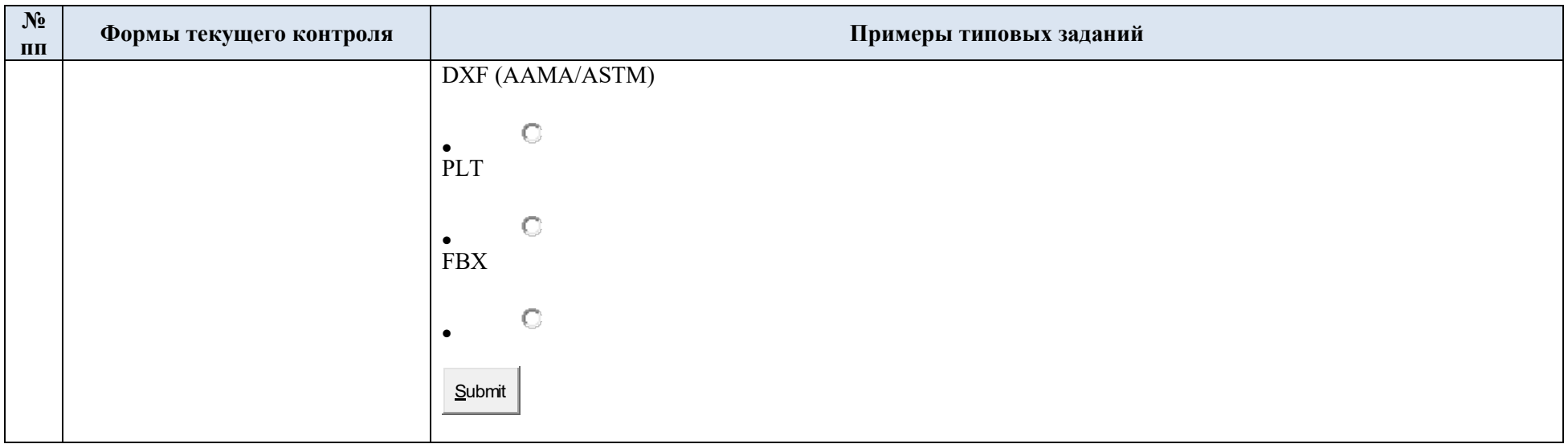

## 5.2. Критерии, шкалы оценивания текущего контроля успеваемости:

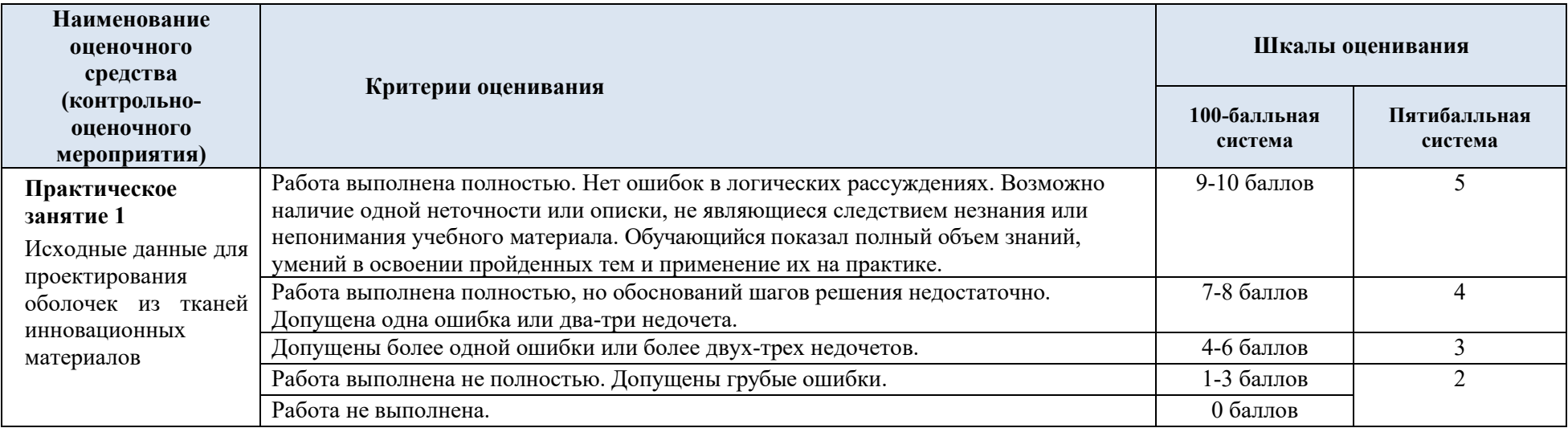

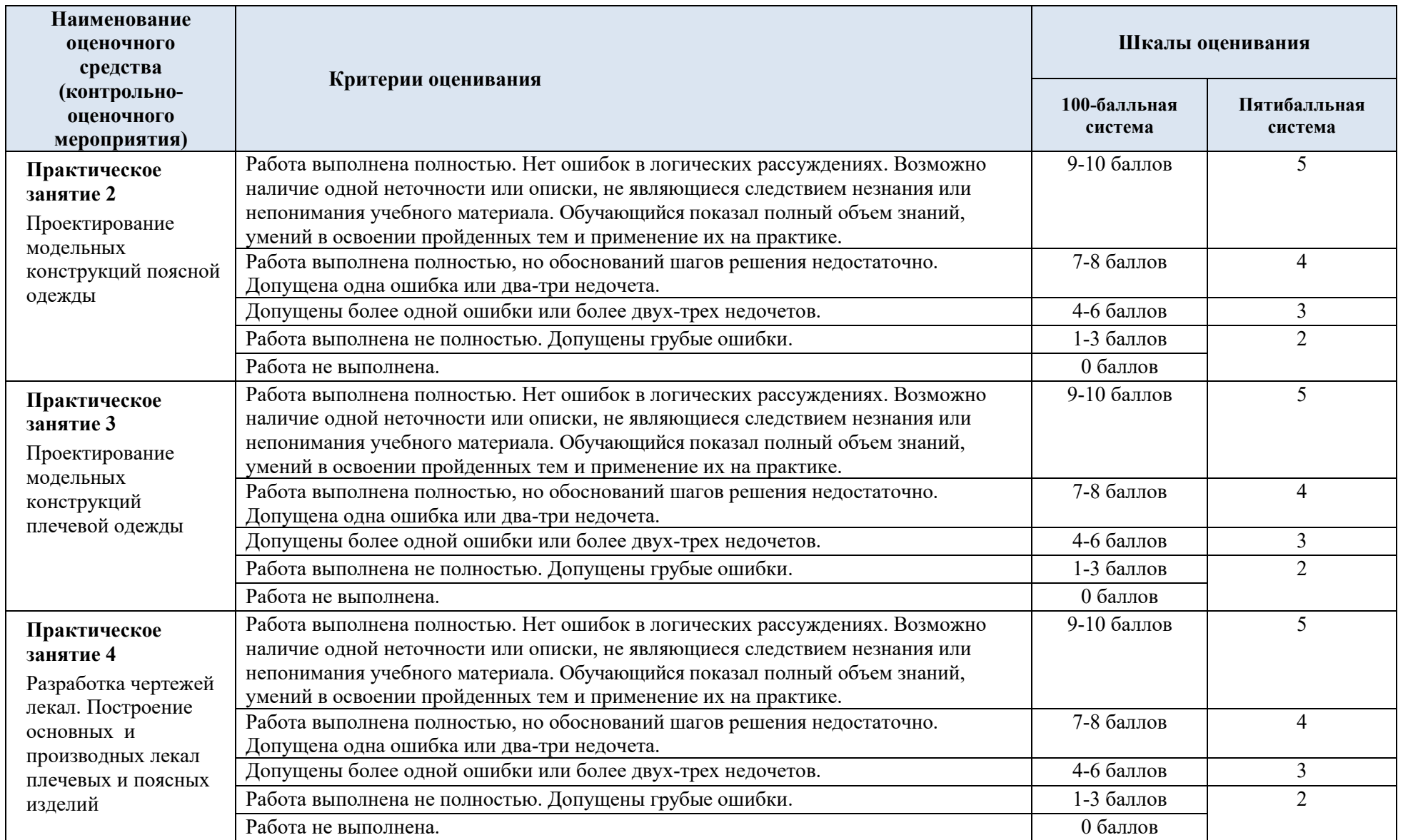

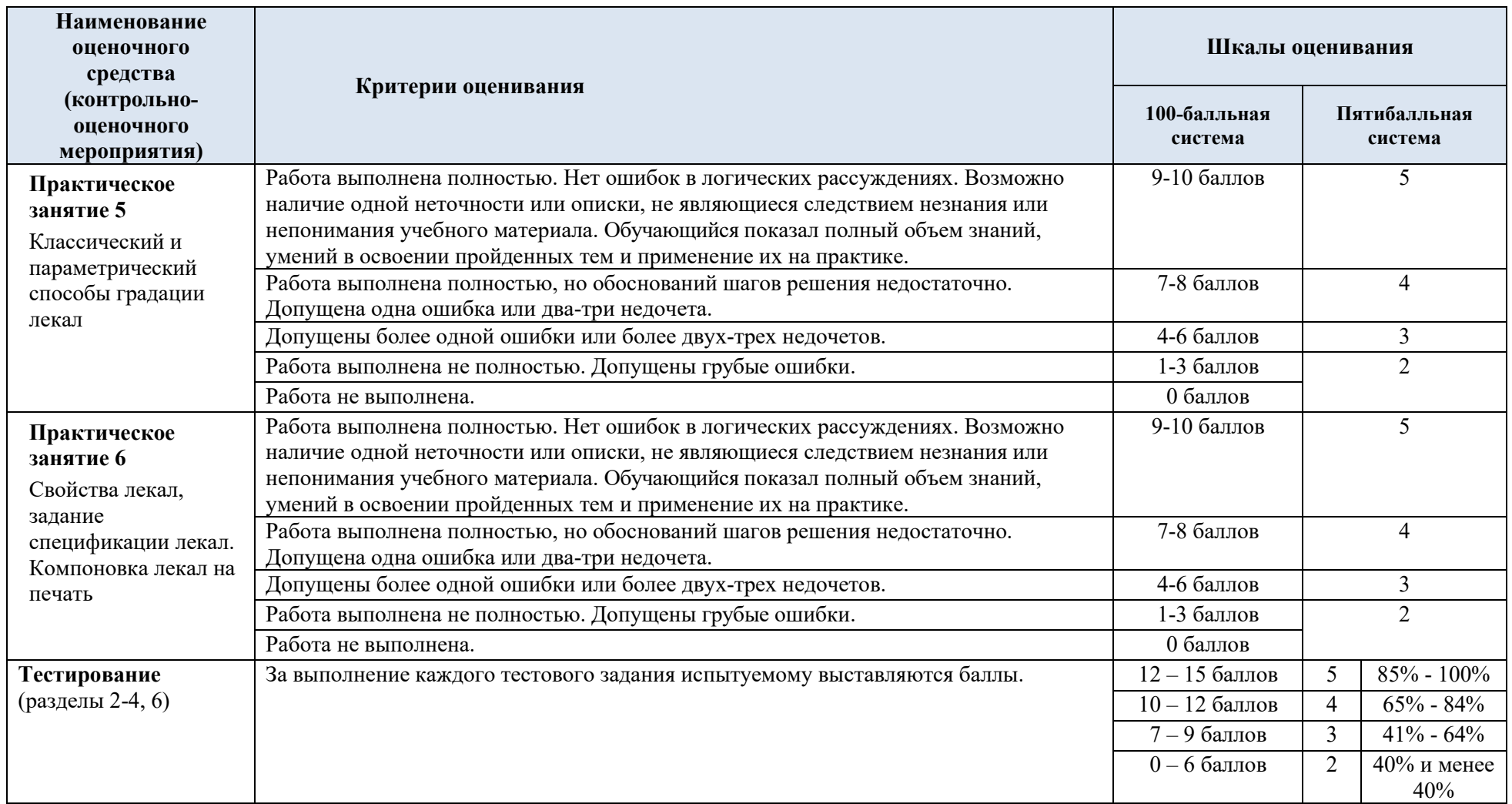

## 5.3. Промежуточная аттестация:

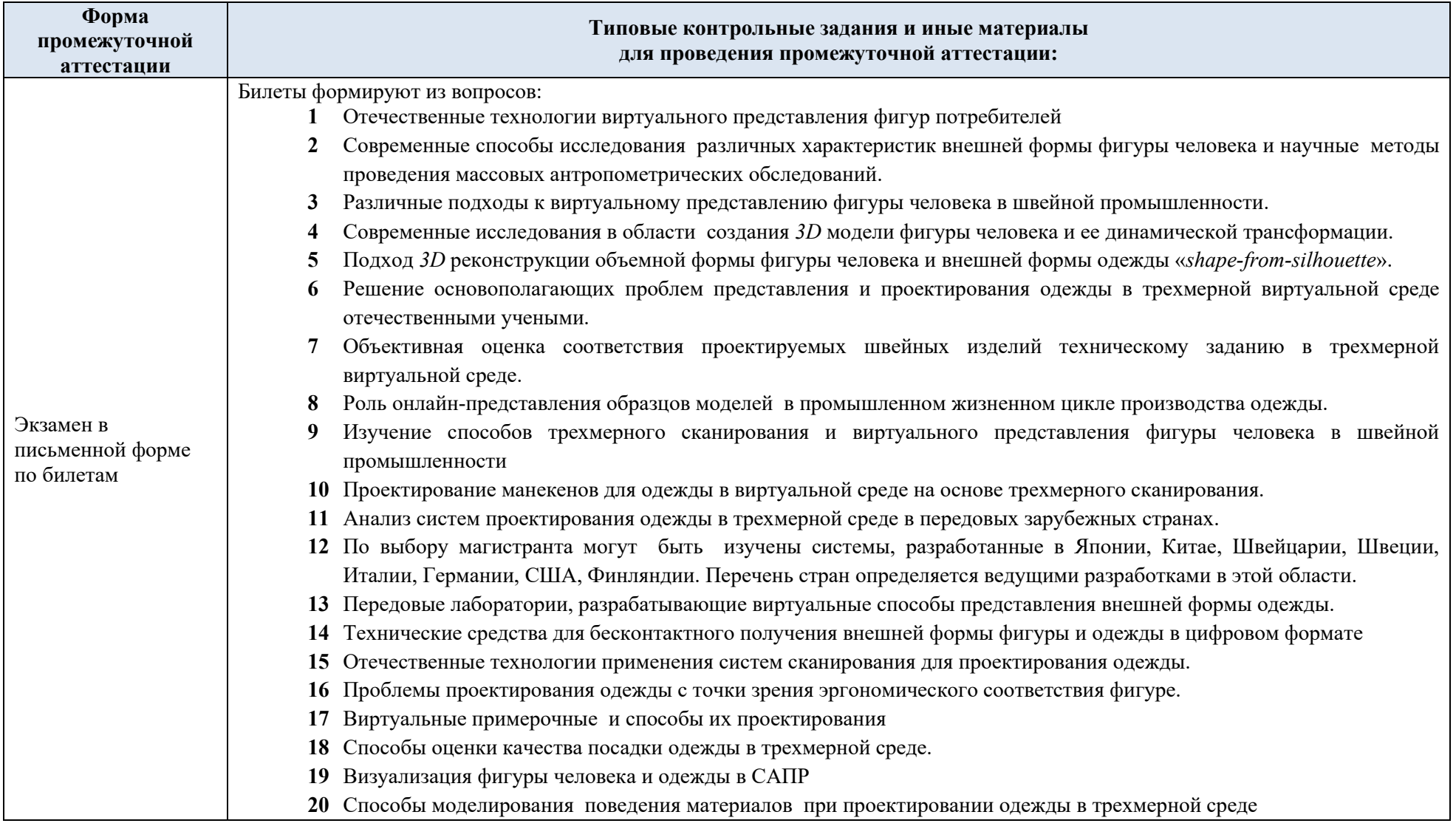

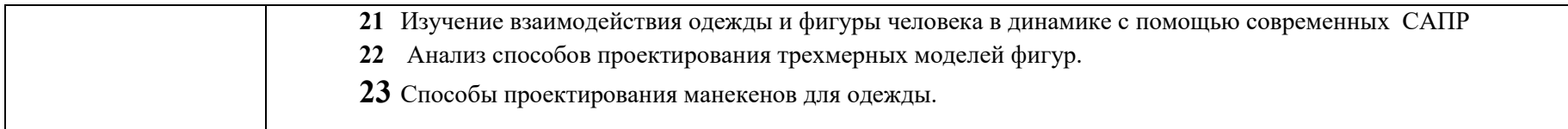

# 5.4. Критерии, шкалы оценивания промежуточной аттестации учебной дисциплины/модуля:

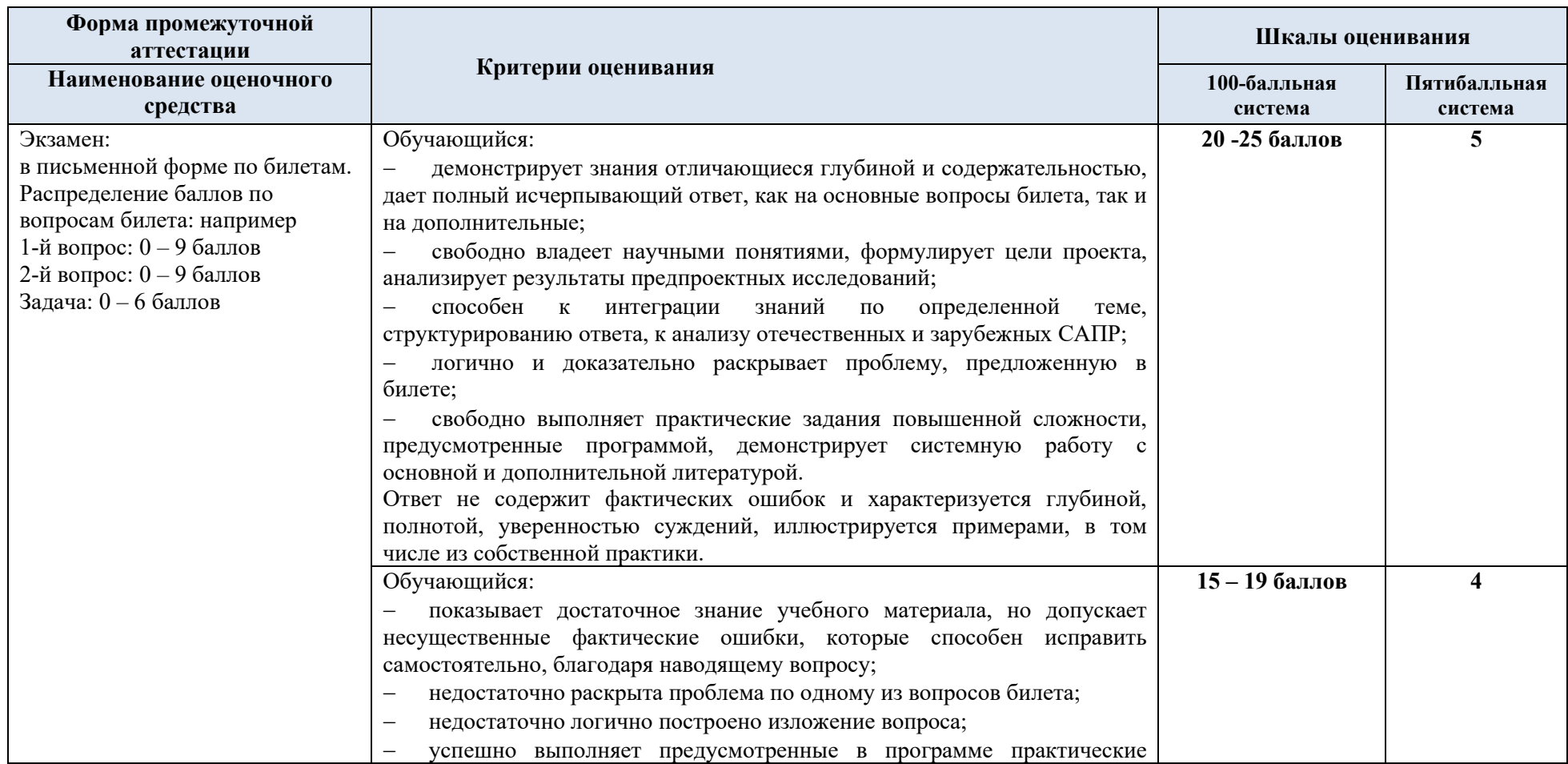

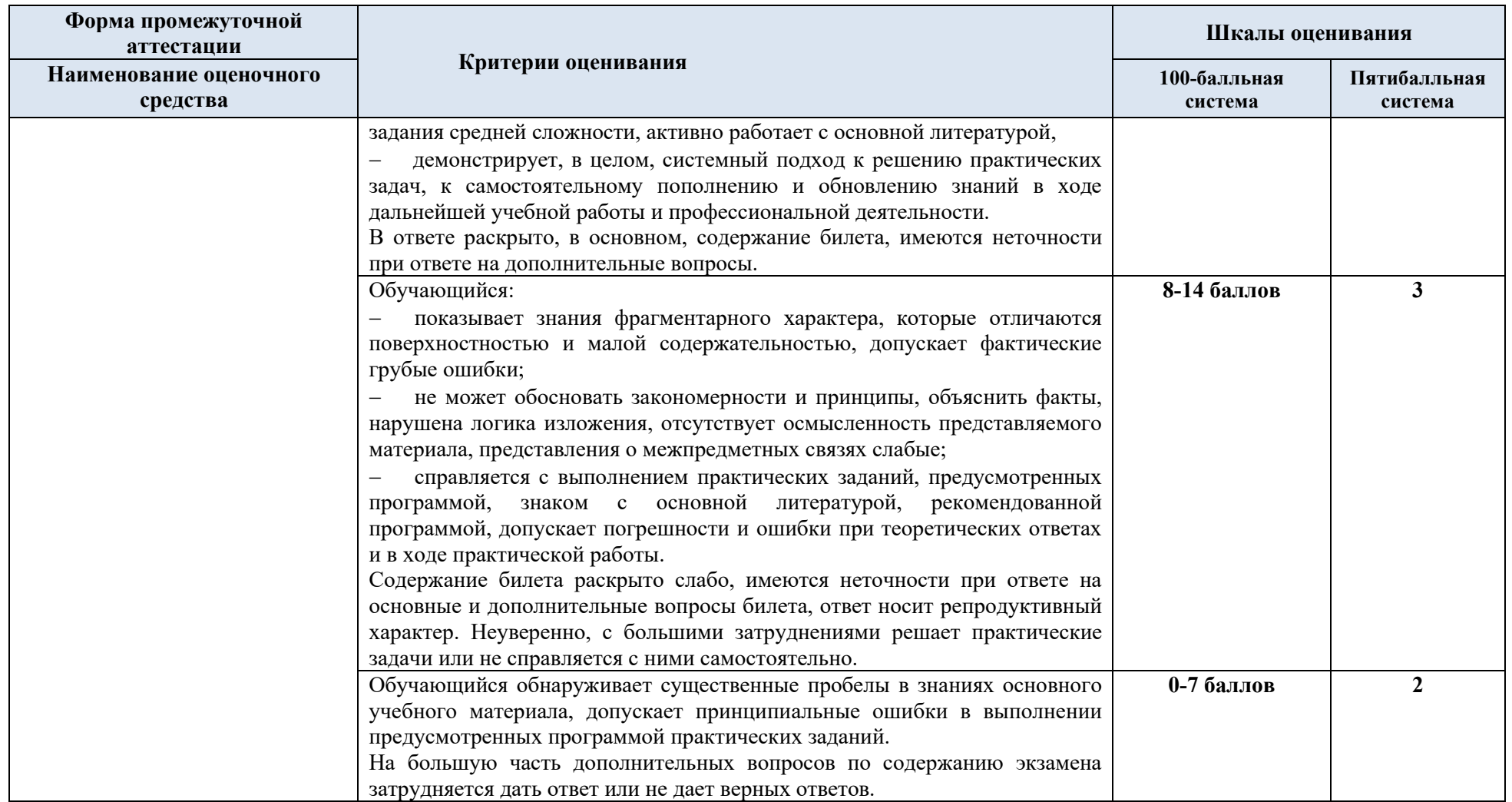

5.5. Система оценивания результатов текущего контроля и промежуточной аттестации.

Оценка по дисциплине выставляется обучающемуся с учётом результатов текущей и промежуточной аттестации.

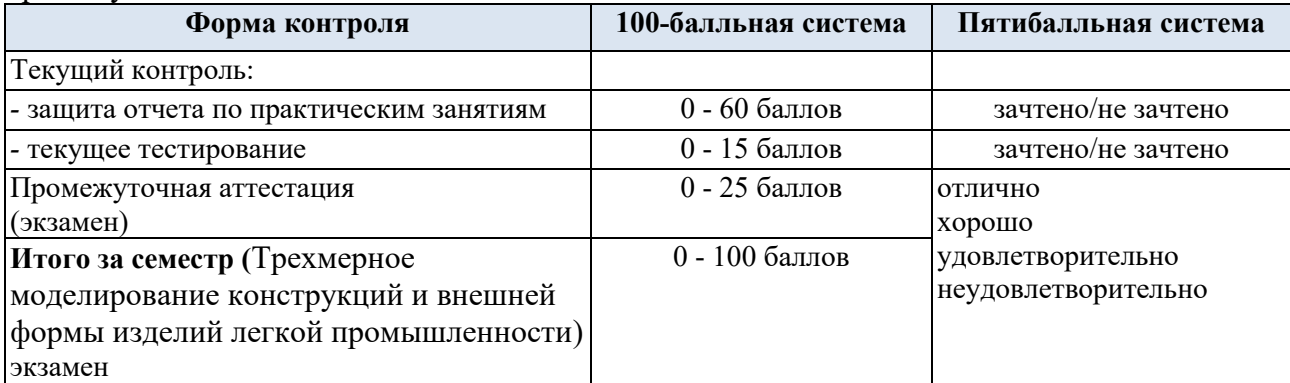

Полученный совокупный результат конвертируется в пятибалльную систему оценок в соответствии с таблицей:

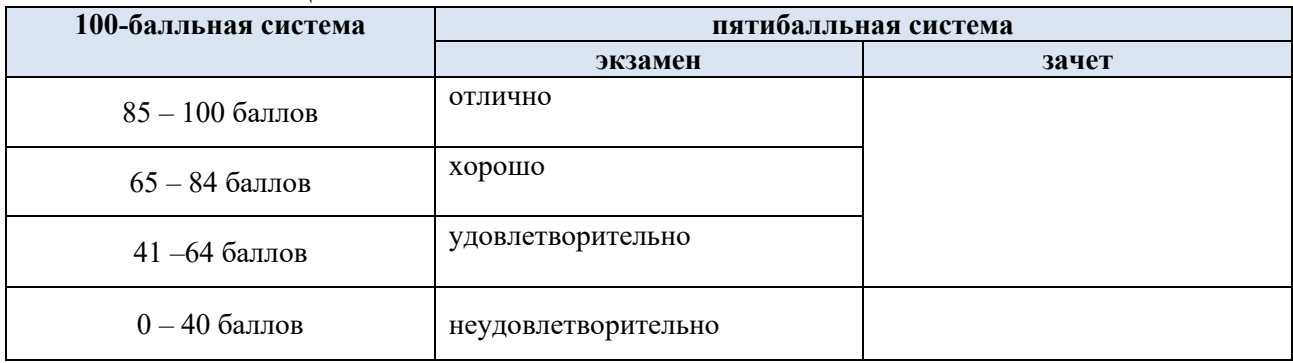

### **6. ОБРАЗОВАТЕЛЬНЫЕ ТЕХНОЛОГИИ**

Реализация программы предусматривает использование в процессе обучения следующих образовательных технологий:

- − проблемная лекция;
- − проектная деятельность;
- − групповые дискуссии;
- преподавание дисциплины на основе результатов научных исследований
- − поиск и обработка информации с использованием сети Интернет;
- дистанционные образовательные технологии;

− использование на лекционных занятиях видеоматериалов и наглядных пособий;

### **7. ПРАКТИЧЕСКАЯ ПОДГОТОВКА**

Практическая подготовка в рамках учебной дисциплины не предусмотрена.

#### **8. ОРГАНИЗАЦИЯ ОБРАЗОВАТЕЛЬНОГО ПРОЦЕССА ДЛЯ ЛИЦ С ОГРАНИЧЕННЫМИ ВОЗМОЖНОСТЯМИ ЗДОРОВЬЯ**

При обучении лиц с ограниченными возможностями здоровья и инвалидов используются подходы, способствующие созданию безбарьерной образовательной среды: технологии дифференциации и индивидуального обучения, применение соответствующих методик по работе с инвалидами, использование средств дистанционного общения, проведение дополнительных индивидуальных консультаций по изучаемым теоретическим вопросам и практическим занятиям, оказание помощи при подготовке к промежуточной аттестации.

При необходимости рабочая программа дисциплины может быть адаптирована для обеспечения образовательного процесса лицам с ограниченными возможностями здоровья, в том числе для дистанционного обучения.

Учебные и контрольно-измерительные материалыпредставляются в формах, доступных для изучения студентами с особыми образовательными потребностями с учетом нозологических групп инвалидов:

Для подготовки к ответу на практическом занятии, студентам с ограниченными возможностями здоровья среднее время увеличивается по сравнению со средним временем подготовки обычного студента.

Для студентов с инвалидностью или с ограниченными возможностями здоровья форма проведения текущей и промежуточной аттестации устанавливается с учетом индивидуальных психофизических особенностей (устно, письменно на бумаге, письменно на компьютере, в форме тестирования и т.п.).

Промежуточная аттестация по дисциплине может проводиться в несколько этапов в форме рубежного контроля по завершению изучения отдельных тем дисциплины.При необходимости студенту предоставляется дополнительное время для подготовки ответа на зачете или экзамене.

Для осуществления процедур текущего контроля успеваемости и промежуточной аттестации обучающихся создаются, при необходимости, фонды оценочных средств, адаптированные для лиц с ограниченными возможностями здоровья и позволяющие оценить достижение ими запланированных в основной образовательной программе результатов обучения и уровень сформированности всех компетенций, заявленных в образовательной программе.

### **9. МАТЕРИАЛЬНО-ТЕХНИЧЕСКОЕ ОБЕСПЕЧЕНИЕ ДИСЦИПЛИНЫ**

Характеристика материально-технического обеспечения дисциплины соответствует требованиями ФГОС ВО.

Материально-техническое обеспечение дисциплины при обучении с использованием традиционных технологий обучения.

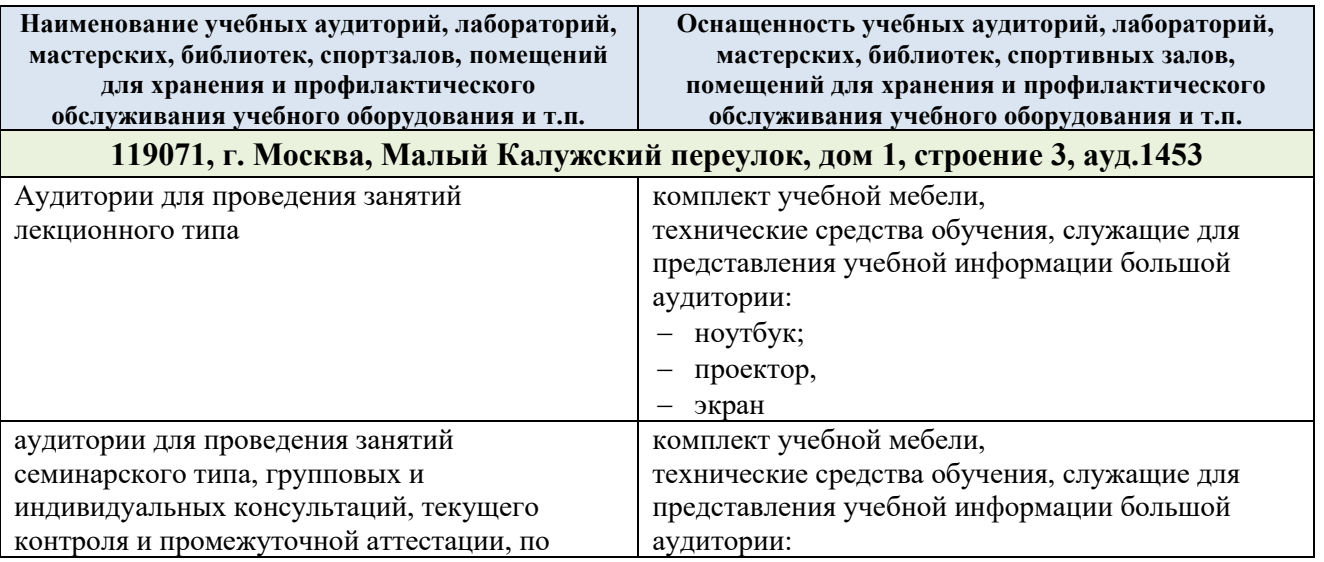

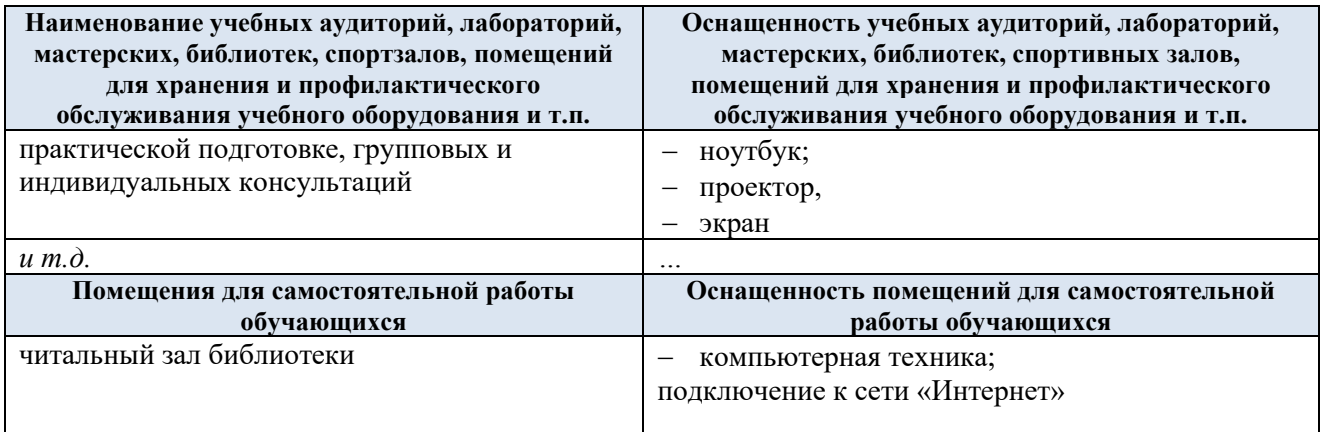

Материально-техническое обеспечение учебной дисциплины при обучении с использованием электронного обучения и дистанционных образовательных технологий.

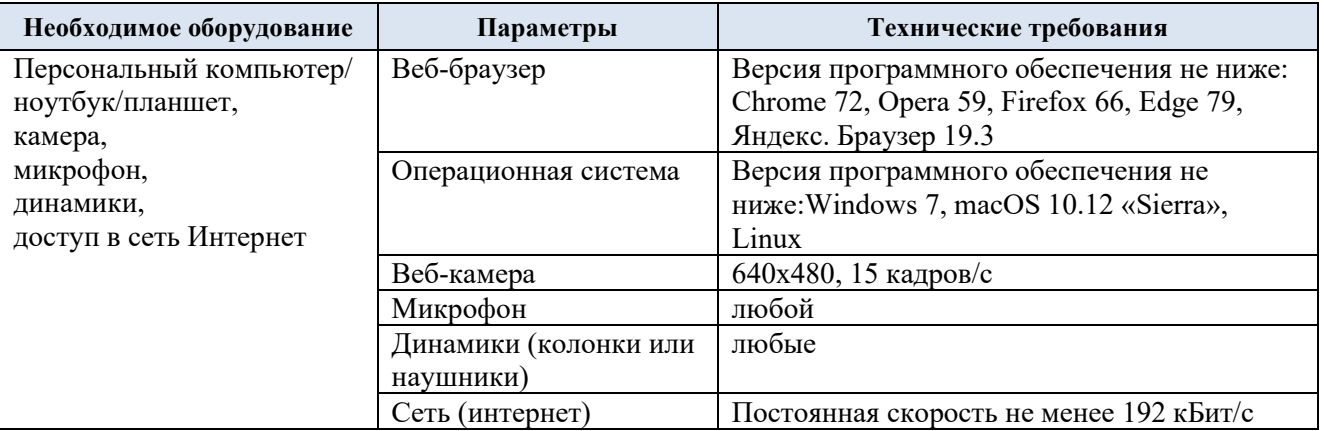

Технологическое обеспечение реализации программы осуществляется с использованием элементов электронной информационно-образовательной среды университета.

### **10. УЧЕБНО-МЕТОДИЧЕСКОЕ И ИНФОРМАЦИОННОЕ ОБЕСПЕЧЕНИЕ УЧЕБНОЙ ДИСЦИПЛИНЫ/УЧЕБНОГО МОДУЛЯ**

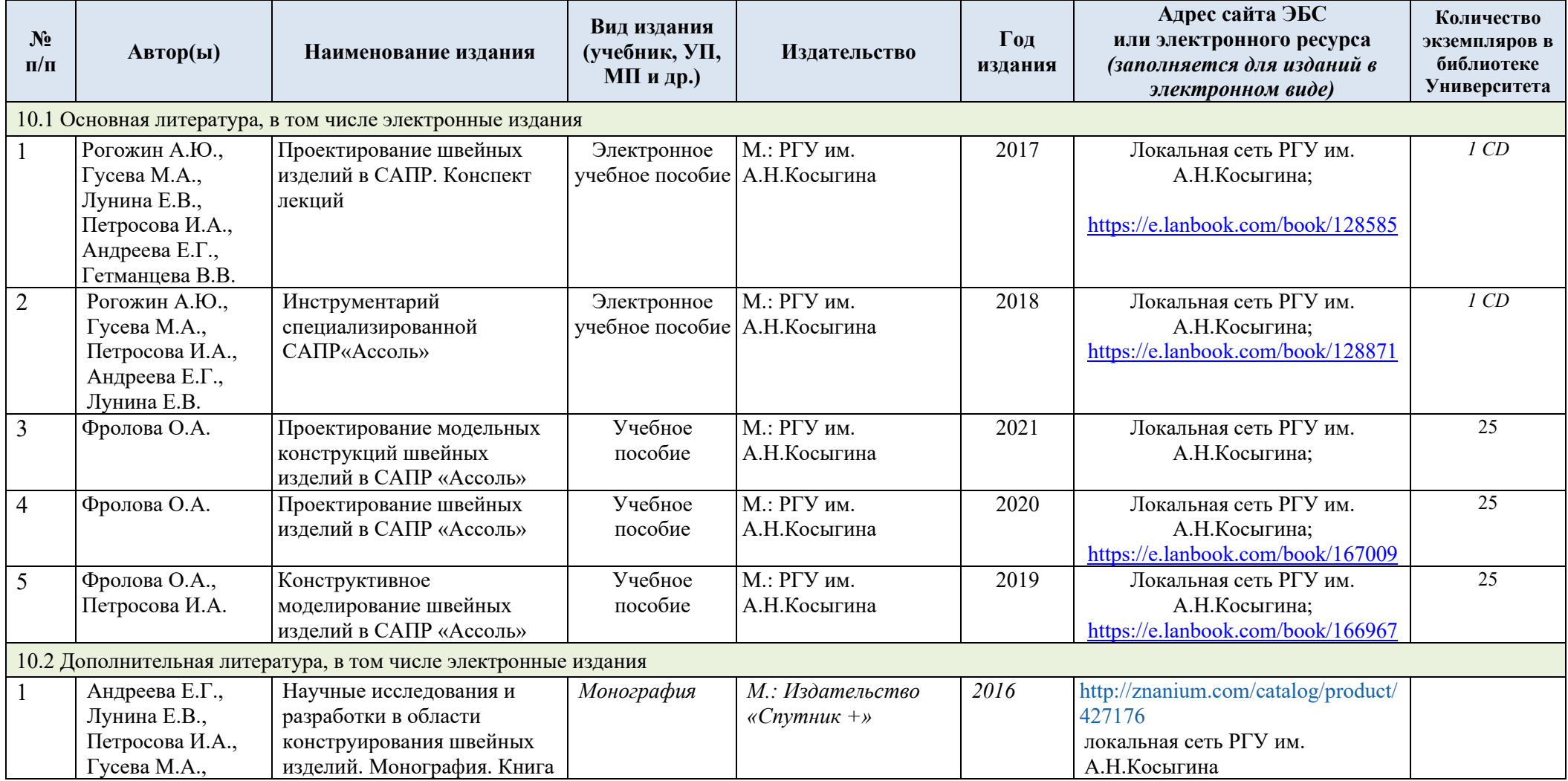

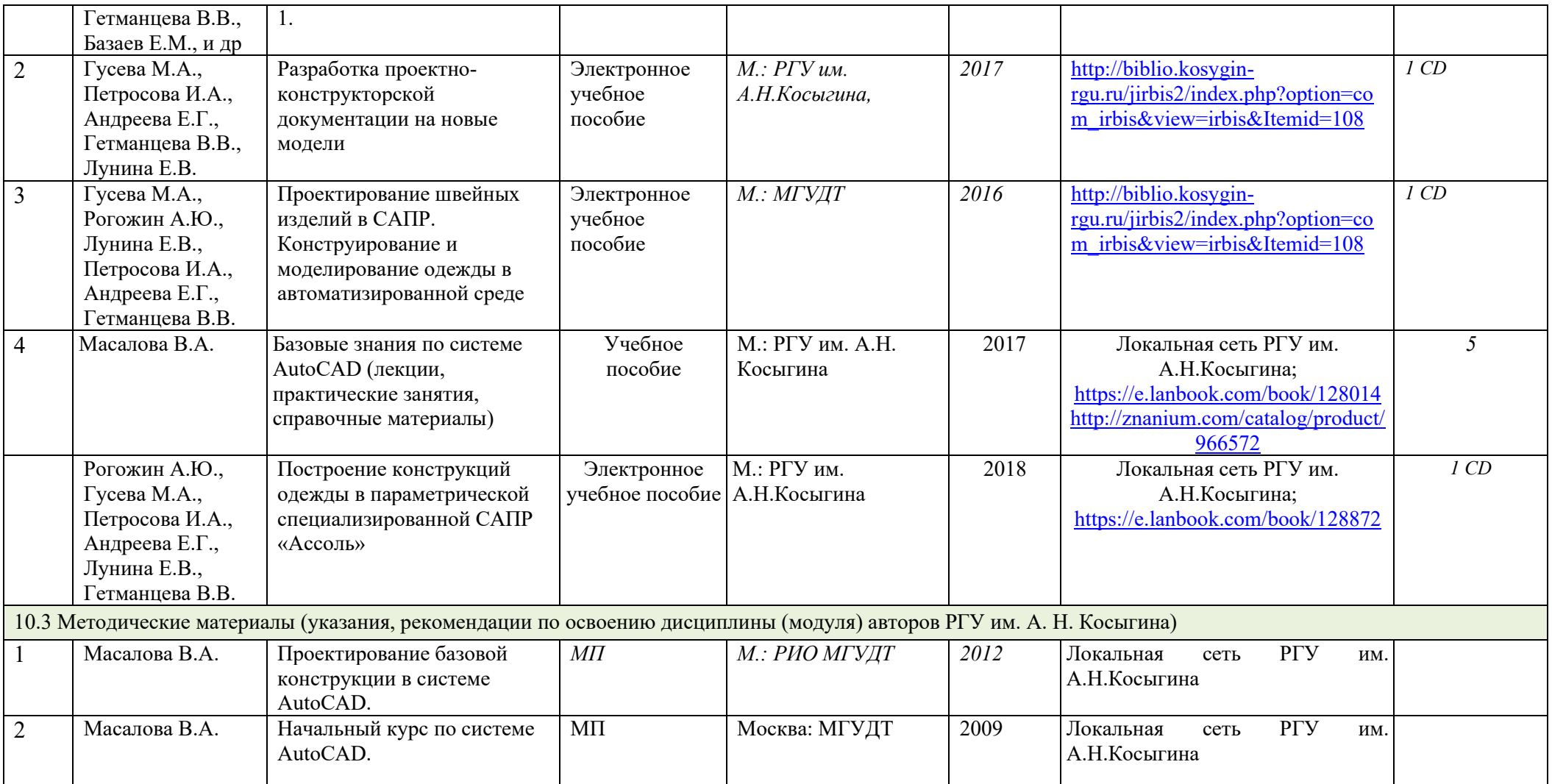

## **11. ИНФОРМАЦИОННОЕ ОБЕСПЕЧЕНИЕ УЧЕБНОГО ПРОЦЕССА**

11.1. Ресурсы электронной библиотеки, информационно-справочные системы и профессиональные базы данных:

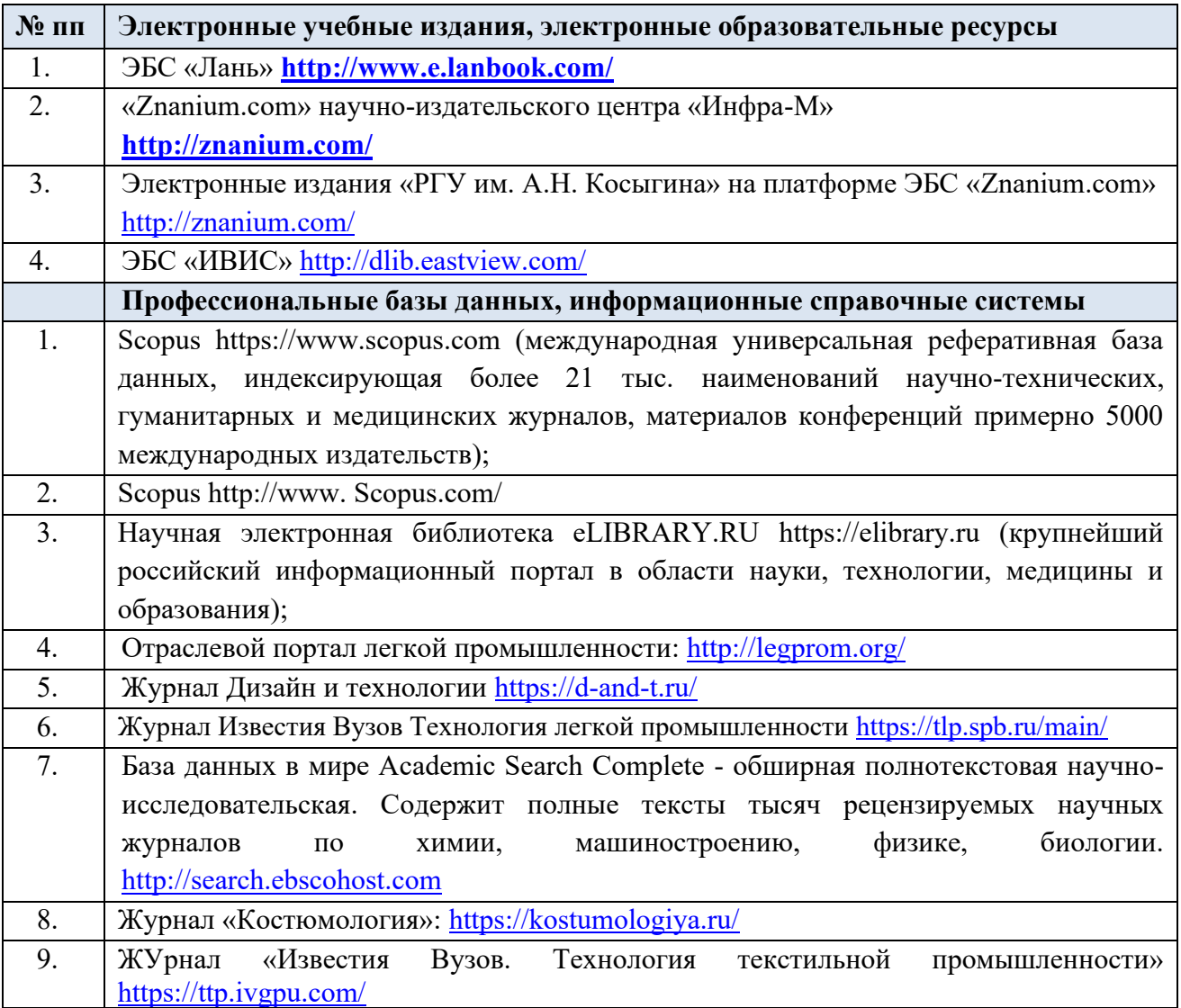

### 11.2. Перечень программного обеспечения

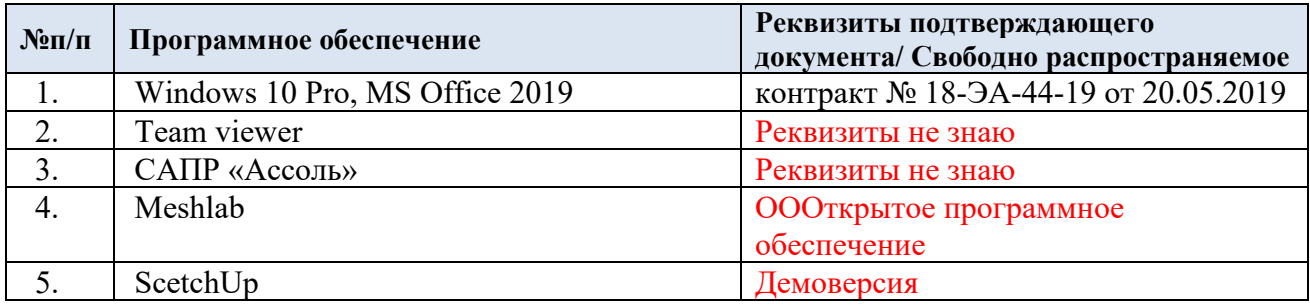

### **ЛИСТ УЧЕТА ОБНОВЛЕНИЙ РАБОЧЕЙ ПРОГРАММЫУЧЕБНОЙ ДИСЦИПЛИНЫ/МОДУЛЯ**

В рабочую программу учебной дисциплины/модулявнесены изменения/обновления и утверждены на заседании кафедры:

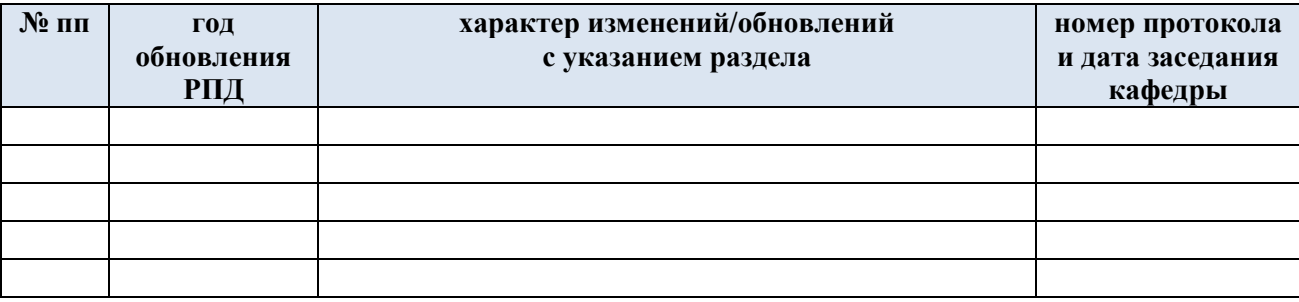